# **Hard Disk**

# اعداد وتجميدع:

١ - محمود إبراهيم فوزى أبو النصر ٢- أحمد شلبي سالم شعاب الديه ٣ - محمد فؤاد محمد النجار  $\frac{1}{2}$   $\frac{1}{2}$   $\alpha$  - هالة رجب محيد المنعم

# خن إشراف

## $C_1$ يهاء خيرى

أساسيات القرص الصلب:

## القرص الصلب

 هو وسيلة من وسائل التخزين الذي يملك الحجم والسرعة الكافيتين لتخزين البيانات و البرامج.

تم اختراع الأقراص الصلبة في الخمسينيات ، وكانت عبارة عن أقراص كبيرة يصل قطرها الي حوالي ٢٠ بوصـة و علـي الـرغم من حجمهـا الكبير الا أنهـا كانت تتسع للقليل من ال Megabytes فقط!!. ولم تكن تعرف في ذلك الوقت بال Hard disk بل كانت تعرف بـال disks Fixedأو بال ,Winchesters وجѧاءت التѧسمية HardDisk بعѧد ذلѧك لكѧي يѧتم التفرقه بينها و بين الاقراص المرنه.

يتم تخزين البيانات على القرص الصلب على هيئـة ملفات Files ال file عبارة عن مجموعة من ال , bytes مجموعة ال bytes هذه قد تكون عبارة عن مجموعه من ال Code لمجموعة حروف موجودة في ملف نصي أو مجموعة تعليمات لبرنامج ما لكي ينفذها الكمبيѧوتر أو تكون مجموعة من ال pixles تعبر عن صورة ما أو مجموعة سجلات في قاعدة بيانـات ، عموما أيا كان ما تحتويه ؛ فان الملف في النهاية هو مجموعه من ال , BYTES و عندما يطلب الكمبيوتر من القرص الصلب هذا ال FILE فان القرص الصلب يقر أ مجموعة ال - Bytesالمخزنة علي الماده المغناطيسية- ثم يجمهعا و يرسلها للكمبيوتر .

## أجزاء القرص الصلب

#### أولا : الاجزاء الاكترونية -:

وهو عبارة عن لوح إلكتروني مهمته تحويل الإشارات الكهربائية ( البيانات ) إلى مناطق ممغنطة على القرص ليتمكن بعد ذلك من استعادتها ( التخزين والاسترجاع ) وآذلك عملية التحكم بدوران القرص وحركة رؤوس القراءة والكتابة .

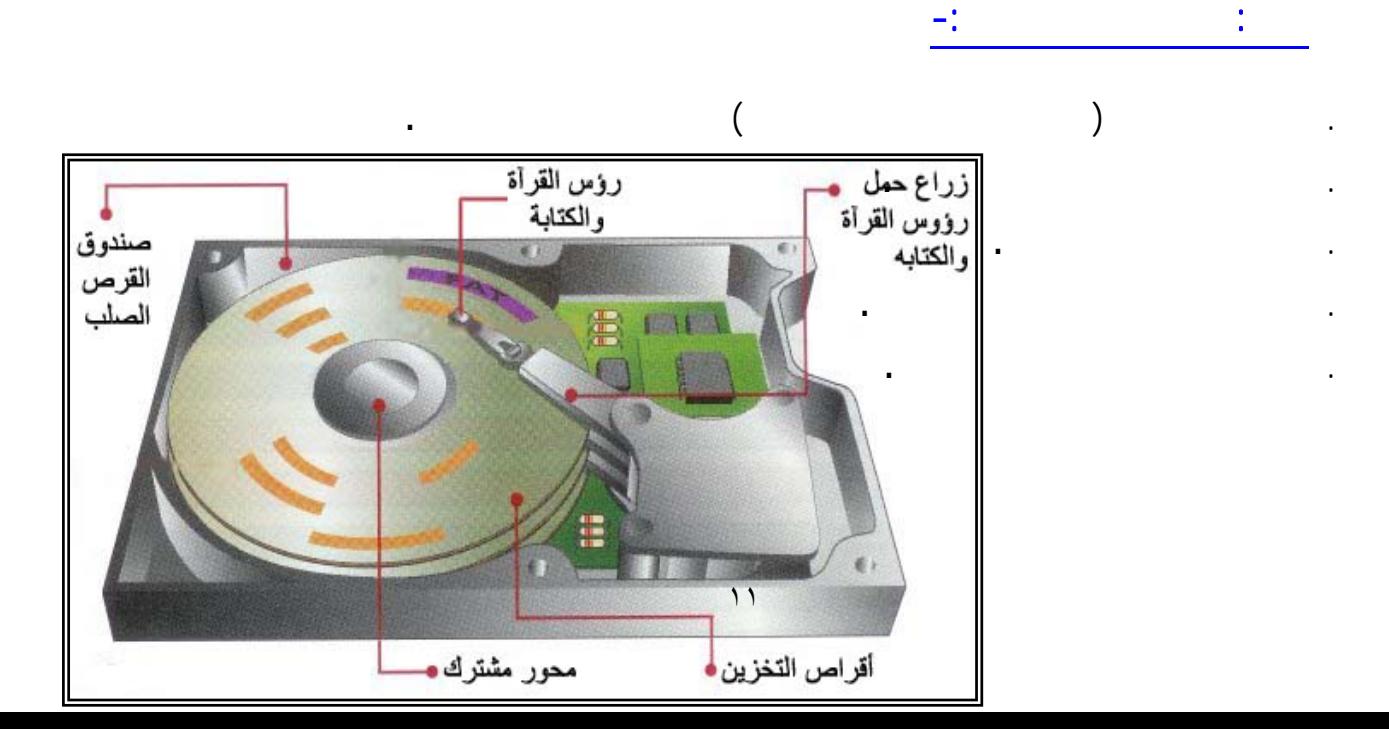

أولاً الأجزاء الميكانيكية -:

#### **M**ill (platters)

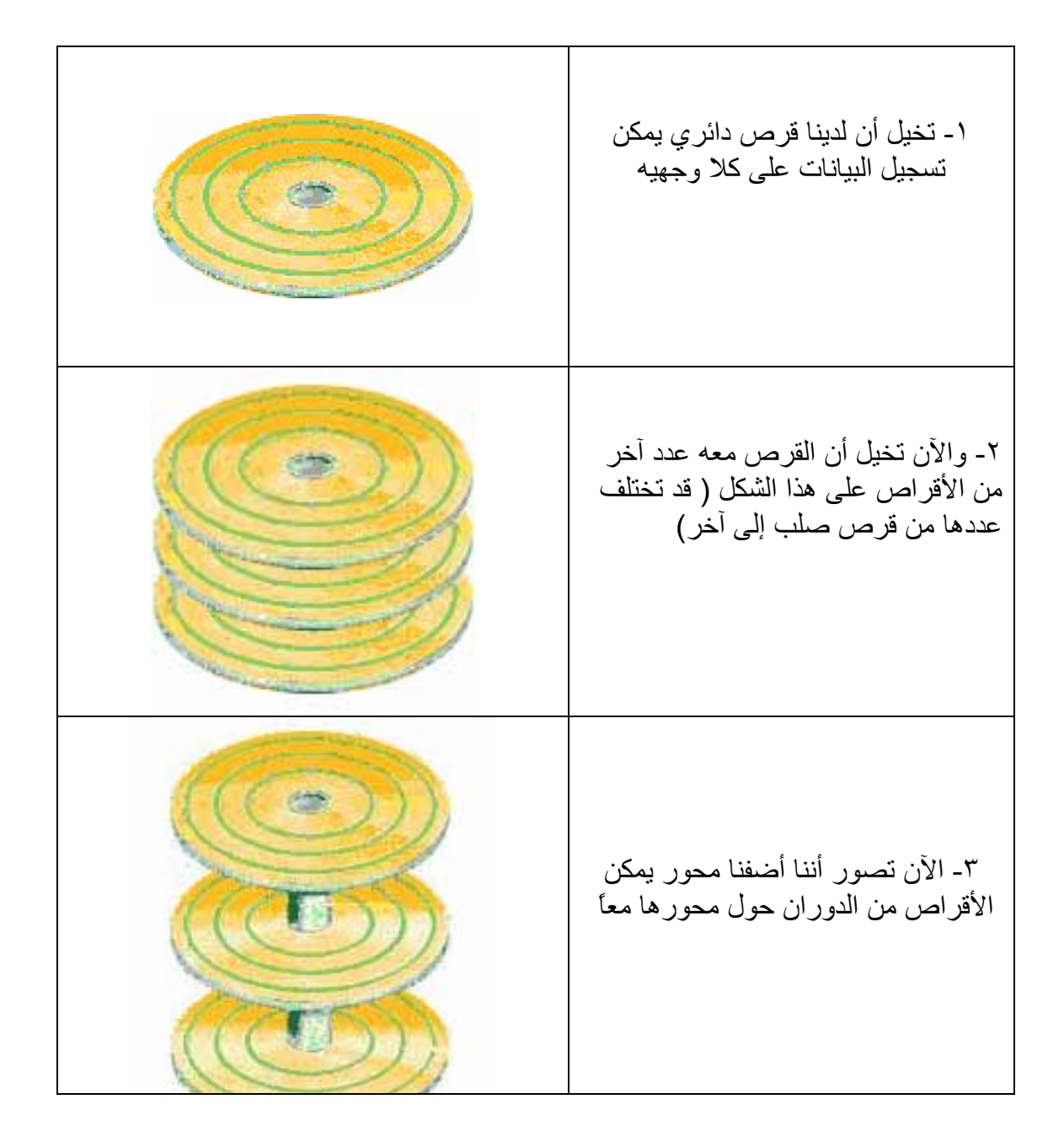

يمكن للأقراص أن تكون بأحجام مختلفة عادة ( ٣٫٥ أو ٥٫٢٥ إنش ) ويؤثر ذلك على الحجم الكلي للقرص الصلب وكلما زاد عدد الأقراص وكثافة البيانات التي عليها كلما زادت قدرة القرص الصلب على تخزين البيانات .

ولأن المسافة بين القرص ورأس الكتابة صغير جدًا ( أجزاء من الألف من الإنش ) فإن هذه الأقراص يجب أن تكون مستوية تمامًا بحيث لا تلتمس مع الرأس أثناء العمل وإلا تعطل القرص بسبب ذلك .

بالإضافة إلى ذلك فإنه - في قرص ما - كلما كانت المسافة بين القرص و رؤوس القراءة و الكتابة أقل كلما كان من الممكن تخزين كمية أكبر من البيانات في ذلك القرص و تسمى كمية البيانات التي يمكن تخزينها في مساحة معينة من سطح القرص density areal ، وأآثر الوحدات استخداماً هي الميجابايت لكل إنش مربع (MB/square inch) .

وتصنع هذه الأقراص من الألمونيوم ( حيث أنه مادة خاملة قابلة للتشكيل ورخيصة وخفيفة الوزن ) ولكن ظهر بها عيب وهو أنها غير مقاومة لدرجات الحرارة العالية الناتجة عن دوران القلرص الصلب بسر عات كبيرة وبالتالى تؤثر على البيانات الموجودة عليها - في الأقراص الحديثة جدًا - من الزجاج المقوى بالسيراميك الذي يعتبر أفضل من حيث مقاومة الارتفاع في درجة الحرارة .

والأقراص ( الزجاجية أو الألمونيوم ) لايمكنها حفظ الشحنة اللازمة لعملية التخزين بل يجب أن تطلى هذه الأقراص بمواد لها خاصية حفظ الشحنة مما يمكن رؤس القراءة والكتابة من استعمالها في حفظ البيانات ،

والمواد المستعملة هي :

- أآسيد الحديد ( نفس مادة الصدأ ولكن مع التنعيم الشديد ) : مخلوط مع مادة صمغية ومادة أخرى مشحمة لتكون مزيج يمكنه الالتصاق بسطح القرص ، وهي المادة المستعملة حاليًا في أشرطة تسجيل الصوت ، ومشكلة أآسيد الحديد هو سهولة تهشمه بفعل حركة القرص أو الاهتزازات ، لذا لم تعد هذه المادة مستعملة اليوم .
- الطريقة المستخدمة في أغلب الأقراص الصلبة اليوم هي طريقة لصق المعدن بالدهن الكهربائي ، وهذا المعدن- كأي مادة صلبة - عندما تطحّن تصبح حبوب صغيرة جداً ، وهذه الحبوب هي التي تخزن فيها الشحنة بواقع بت واحد لكل حبة ، فيجب إذًا أن تكون صغير ة كفاية حتى يمكن تخزين عدد كبير من البيانات في أصغر مساحة ممكنة . ثم يتم لصق هذة الحبيبات بالدهان الكهربى .

EMotor Spindle) محرك الأقراص

وهو عبارة عن محرك يقوم بتحريك الأقراص بسرعة معينة تقاس بوحدة "دورة في الدقيقة" RPM و تدور الأقراص بسرعة دوران تتراوح عادة بين ٤٥٠٠ و ٥٤٠٠ دورة في الدقيقة وقد تصل إلى ١٠٠٠٠ الدقيقة أو أآثر في حسب نوع القرص .

وكلما كان معدل دوران المحرك أسرع كما كان أفضل لأن رأس القراءة سوف يتمكن من الحصول على البت المطلوب أسرع مما سوف يقلل الوقت الفاصل بين طلب الحاسب للبيانات وتلقيها له ( يسمى زمن التأخير ) .

#### رؤس القراءة والكناية

يوجد على كل قر ص من الأقر اص ر أسين للقر اءة و الكتابة ( و احد على الوجه السفلي و الآخر على الوجه العلوي ) ، أي أنه في حالة القرص الصلب الذي يحتوي على ٤ أقراص فإنه يحوي على ٨ رؤس قراءة وكتابة وهكذا .

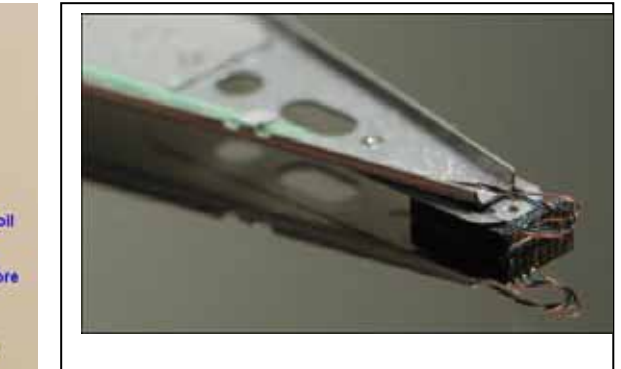

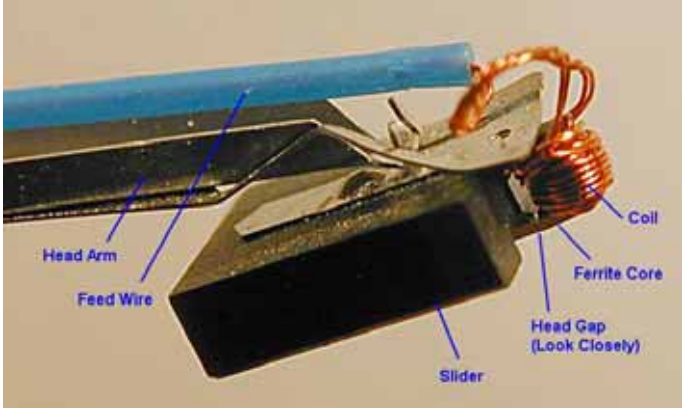

يوجد نوعين من رؤوس القراءة والكتابة :

.

- Head Inductive : يحوي آل رأس من رؤس القراءة والكتابة على لفة من الأسلاك الدقيقة وعندما يود القرص التسجيل في مكان ما فإنه يفعل ذلك بتمرير تيار آهربائي في اللفة عند مرورها على المنطقة المطلوب التسجبل فيها وبذلك تشحن تلك المنطقة ( تخزين البتات ) ، ويستعمل نفس الرأس في تحسس التغير في الشحنة ( قراءة البتات ) . بعد ذلك تتولى لوحة التحكم استخلاص البيانات اللازمة وإرسالها إلى المعالج
	- Resistive-Magneto: وترآيب الرأس في هذه الحالة مشابه لحالة السابقة ولكن مبدأ العمل مختلف ، ففي هذا النوع يمر تيار آهربائي خفيف بشكل مستمر في رأس القراءة وعندما يمر الرأس على البتات فإن المجال المغناطيسي للبتات يؤثر على شدة التيار الكهربائي ، تقاس التغيرات في شدة التيار الكهربائي وتحول إلى بيانات ، لاحظ أن هذا النوع من الرؤوس لا يمكنه آتابة البيانات بل يستطيع قراءتها فقط لذا فمن اللازم عند استعمال هذا النوع من الرؤوس وجود رأس آخر من النوع inductive للكتابة .

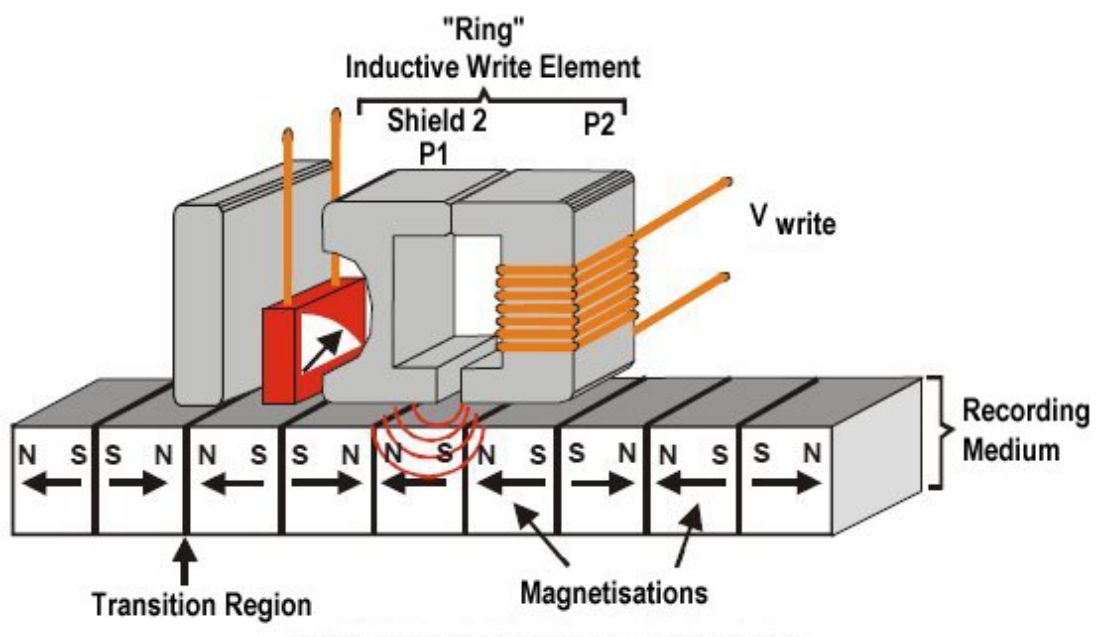

© 2005, Hitachi Global Storage Technologies

ويبرز سؤال هنا وهو :

؟ والجواب هو أنه أسرع في القراءة من النوع الأول ويمكنه التعامل مع أقر اص ذات آثافة أعلى .

ورؤس القراءة والكتابة تتحرك كلها معا لأنها على محرك واحد وقاعدة واحدة ، ورأس القراءة والكتابة محمول على ذراع مرن قليلاً مما يمكنه من ملامسة القرص أو الارتفاع عنه قليلاً ، فعندما يكون القرص واقفًا فإن رأس القراءة والكتابة يكون ملامس لسطح القرص و عندما يبدأ القرص في الدوران فإن تيار الهواء الناتج من الدوران يبعد رأس القراءة والكتابة عن سطح القرص قليلاً ( المسافة قليلة جدا جدا) بحيث لا يحدث تلامس بينهما أثناء العمل ، وعندما يود القرص الصلب إيقاف الدوران فإنه يحرك الرأس لمكان آمن من القرص يسمى منطقة الهبوط (zone landing (حيث يمكن بعدها إيقاف دوران القرص والسماح برأس القراءة والكتابة بملامسة سطح القرص حيث أن منطقة الهبوط خالية من البيانات فهي مخصصة فقط لهبوط الرأس عليها ، ليس هذا فحسب بل يتم أيضًا "ربط" الرؤوس في منطقة الهبوط حتى لا يتحرك الرأس مع ارتجاج القرص الصلب وهذه العملية تتم أوتوماتيكيًا في الأقراص الجديدة أما القديمة جداً فقد كانت تستلز م بر نامج خاص لعمل ذلك .

إن رؤوس القراءة والكتابة كلما كانت أصغر حجمًا كان بإمكانها التسجيل في حقول بتات أصغر وبالتالي الحصول على كثافة أعلى للبيانات ، وأيضاً يمكن للر أس الأصغر الاقتراب من سطح القرص أكثر وأكثر من دون الاحتكاك به والاقتراب من سطح القرص يعني امكانية تخزين بيانات أكثر لماذا ؟ ......

> لنعرف لماذا دعنا ننظر للشكل المقابل حيث اللون الأحمر يمثل سطح القرص بينما يمثل اللون الأزرق المادة المغنطيسية التي تخزن البيانات و المربعات الخضراء تمثل مواقع تخزين البيانات أما الأسود فهو رأس القراءة والكتابة أما الدائرة الزرقاء التي تحيط برأس القراءة والكتابة فهي تمثيل للمجال المغناطيسي

> > ١٥

الذي يقوم بالقراءة والكتابة ، دعنا الآن نقارن بين الرقمين ١ و ٢ حيث يمثل الأول قرص أقل آثافة من الثاني فنجد أن :

- عدد أكبر للبتات في رقم ٢
- رأس القراءة والكتابة في رقم ٢ أقرب لسطح القرص
	- رأس القراءة والكتابة أصغر في رقم ٢
		- المجال المغناطيسي أصغر في رقم ٢

أصبح الآن واضح أنه لولا رأس القراءة والكتابة الصغير الحجم والمسافة الأقل بين القرص ور أس القر اءة و الكتابة في الحالة الثانية لما كان بالامكان حشر ٍ عدد أكبر ٍ من البتات في المساحة نفسها من القرص في رقم ٢ ، هل علمت الآن أهمية صغر المسافة بين القرص والرأس ؟

وقد يقول قائل أنه ليس هناك داعي لتقريب الرأس من سطح القرص بل يمكننا ببساطة جعله على مسافة بعيدة مع تصغير الرأس ، فهل يمكن ذلك ؟

الحقيقة إذا نظرت لرقم ٣ في الشكل ترى أن رأس القراءة والكتابة عندما يكون بعيدًا عن سطح القرص فإن المجال المغناطيسي يجب أن يكون كبيراً حتى يمكنه التأثير على سطح القرص ، وإذا كان كبير ٱ فإنه يمكن أن يؤثِّر على البتات التي بجانب البت المر اد التأثير عليه و هكذا الخطأ في القراءة والكتابة يمكن أن يحدث بمنتهى السهولة ، حيث نرى مثلاً أنه مثلاً إذا آانت المسافة بين الرأس والبت الأخير ٥ مايكرون مثلاً (المايكرون هو جزء من المليون من المتر) فإن المسافة بينه وبين البت الذي بجانبه حوالي ٦ أو ٧ مايكرون فتصبح إمكانية الخطأ كبيرة جدًا في هذه الحالة بينما في حالة رقم ٢ نجد أن المسافة بينه وبين البت الذي بجانبه أآثر من ضعف المسافة بينه وبين البت المطلوب .

السؤال الذي يطرح نفسه بشكل تلقائي هو : لماذا لا تكون المسافة بين الرأس والقرص صفر أي أنهما ملتصقان تمامًا ؟ والجواب أن الاحتكاك بينهم يجعل آلاهما يتلف ، وقد نرى في المستقبل تقنية جديدة تسمح بذللك

سؤال آخر : لماذا لا نركب أكثر من رأس قراءة وكتابة على سطح القرص الواحد ؟ إن ذلك يقلل من زمن الوصول وسرعة القراءة والكتابة ، في الحقيقة طورت مثل هذه الأقراص سابقًا ولكنها لم تعد ذي جدوى والسبب هو أن استعمال تقنيات إخرى يجعل هذا الأمر ممكن وهي تقنية RAID الخاصة بأقراص سكزي وتوجد تقنية مشابهة أيضًا لأقراص IDE .

## (Actuator) محرك رؤس القراءة (Actuator

يقوم هذا المحرك ( مع الأجهزة الإلكترونية الخاصة به ) بتحريك الرؤوس للمكان المطلوب من القرص حتى يمكن استخدام كافة مساحة القرص في تخزين البيانات ولأن المسافة بين البتات صغيرة جدًا يعتبر دقة المحرك في تحريك الرأس إلى المكان المطلوب بالضبط من الأمور الأكثر أهمية في سبيل استخدام مساحة القرص كاملة .

و محرك رؤوس القراءة والكتابة يمكن أن يخطئ في مكان بت ما من البتات لذا آان لابد من أساليب للتأكد من كون رأس القراءة في المكان الصحيح ، وأحد هذه الأساليب هي تلقي المحرك معومات عن مكان رأس القراءة مما يمكنه من تصحيح الخطأ إن وقع حتى الآن يوجد نوعان من تكنولوجيا المحركات :

• الأول : يسمى " motor stepper band " يعتمد على محرك يدور على حسب "آمية" الكهرباء القادمة من لوحة التحكم ، وبالتحكم بكمية الكهرباء التي ترسلها له يمكن للوحة التحكم بأن تحرك الرأس للمكان الذي تريده ، مشكلة هذا النوع ليس فقط حساسيته للحرارة بل أيضًا التلف مع الزمن والبطء في الأداء هذا بالإضافة إلى سهولة الخطأ في مكان القراءة والكتابة على القرص خاصة عند قدم القرص لأن هذا النوع من المحرآات ذو نظام إلكتوني مفتوح ( لايوجد آلية للتأآد من موقع الرأس) ، ولا يمكن لهذا القرص أن يستعمل في أقراص صلبة عالية السعة لعدم دقته .

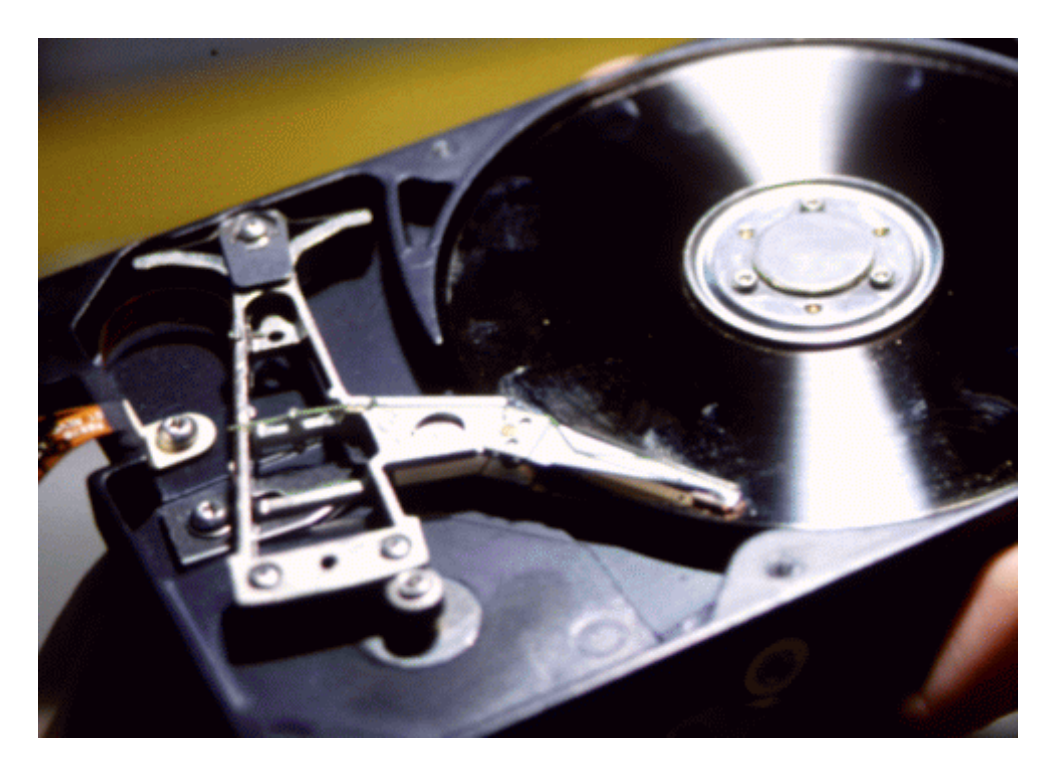

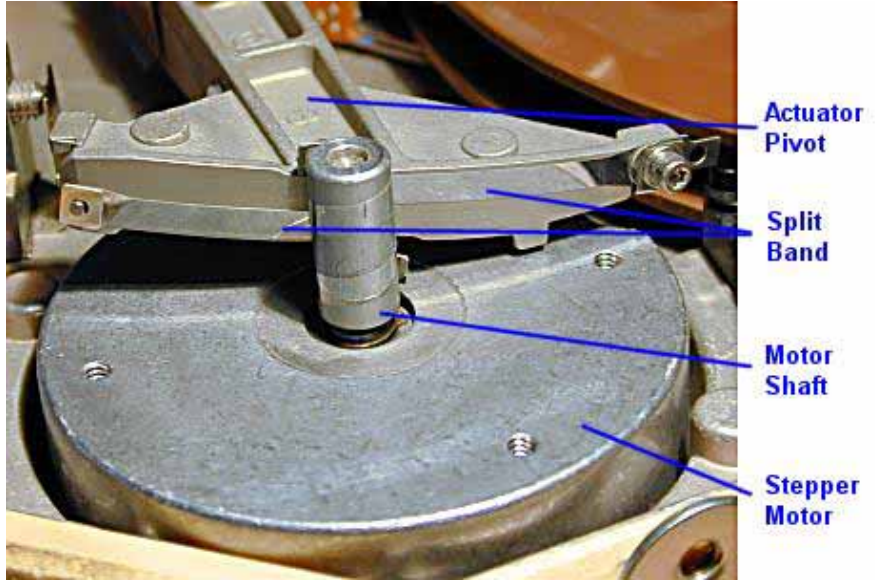

• الثاني يسمى "motor coil voice servo "و في هذا النوع تقوم لوحة التحكم بارسال تيار كهربائي إلى المحرك وهذا التيار يستعمل في توليد مجال مغناطيسي يستخدم في تحريك الرأس ضد زنبرك مما يجعل لوحة التحكم قادرة على التحكم بموقع الرأس عن طريق التحكم بالتيار الكهربائي ، و يستعمل آلية خاصة لإستكشاف موقع السلندرات دارة إلكترونية مغلقة حيث أنه يستلم باستمرار - أثناء عمله - معلومات عن موقع الرأس على القرص ( وذلك عن طريق المعلومات المكتوبة في مواقع معروفة مسبقًا في القرص ) ويتمكن بذلك من تعديل أية أخطاء قد تحدث مع قدم القرص .

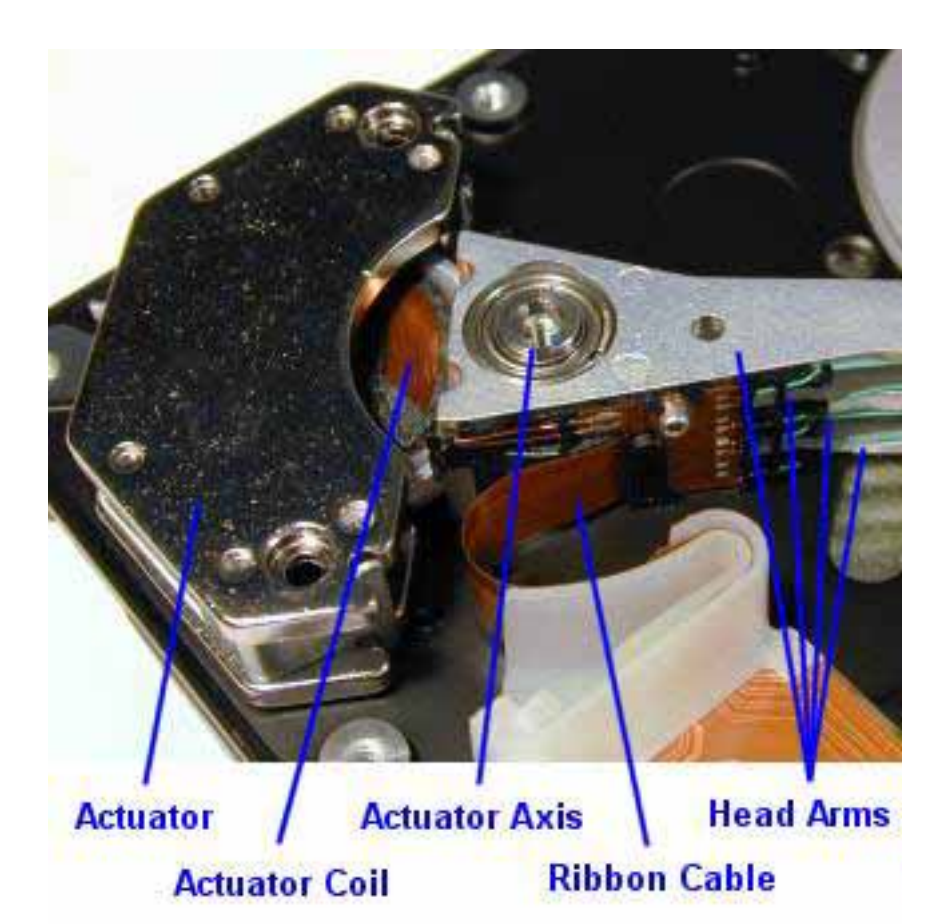

# كنف بعمل القرص الصلب ؟؟

قد يكون هذا صعب قليلا على البعض ولكن دعني أشرحه ، إذا أحضرنا مسمار حديد ولففنا حوله سلك وقمنا بتمرير تيار كهربائي في هذا السلك فإن السلك ينتج مجال مغناطيسي في المسمار ، وهذا هو المبدأ الذي يعمل به التخزين في القرص الصلب حيث يحتوي رأس القراءة والكتابة على لفة أسلاك دقيقة جداً ( تسمى coil ( وقطعة دقيقة من المعدن ( تسمى core ( وعند مرور تيار كهربائي في السلك ينتج مجال مغناطيسي في القطعة المعدنية التي تؤثر في البت القريب منها .

#### Track  $\text{I}$

يخزن القرص الصلب البيانات على شكل بتات ، التي تشكل البايتات ( آل ٨ بتات = واحد بت ) ، ترتب البتات على كل قرص من الأفراص المكونة للقرص الصلب على شكل دوائر يطلق على آل منها " مسار" track وهذه الدوائر طبعًا تكبر آلما اقتربنا من الطرف الخارجي للقرص ، وعلى الشكل المقابل نرى أربعة أقراص وقد رسم على كل منها ثلاث مسارات .

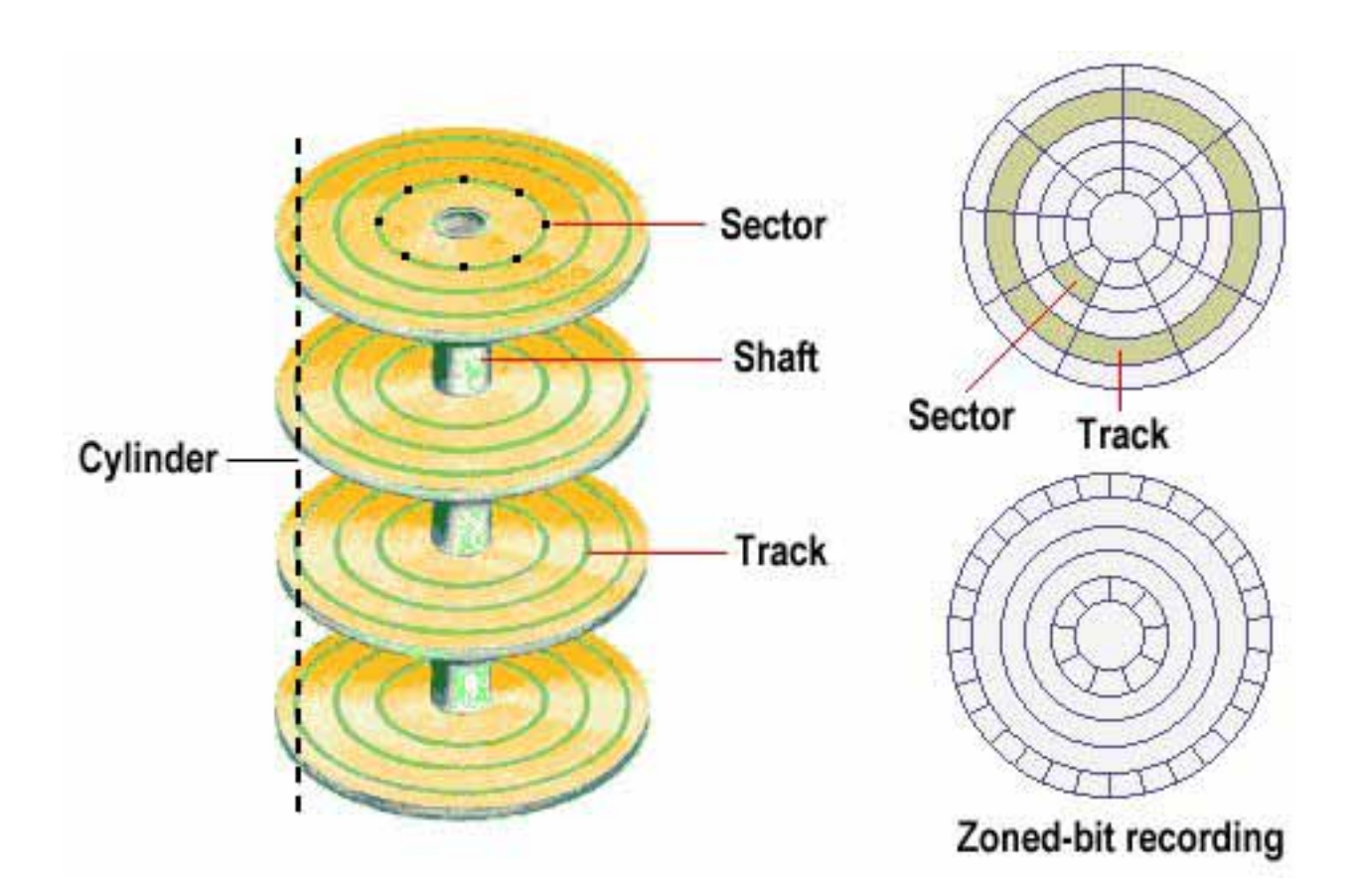

#### $\left( \right)$  sector) **Elhall**

عندما يود الحاسب تخزين بعض البيانات فإنه طبعًا يخزنها على شكل ملفات ، وعليه عند تخزين أي ملف أن يسجل موقع كل ملف حتى يمكنه عند الحاجة إلى استرجاع الملف الرجوع إلى نفس المكان مرة أخرى ، وتخزن مواقع جميع الملفات المخزنة في القرص في منطقة مخصصة لهذا الغرض تسمى جدول مواقع الملفات File Allocation Table وحتى يفعل Table وحتى يفعل ذلك يجب أن يقوم بإعطاء آل بايت في القرص رقمًا ( مثل عناوين البيوت ) ، وإذا استعملنا هذه الطريقة فإن جدول مواقع الملفات ( ومع كثرة عدد الملفات ) سيستهلك الكثير من مساحة القرص في تخزين مواقع الملفات . لذلك عندما يتعامل الحاسب مع الملفات في القرص الصلب فإنه لا يتعامل معها على حجم بايتات ، لذلك يقسم القرص كل مسار من المسار آت إلى أقسام صغيرة متساوية تسمى " قطاعات " sector ، وفي القرص الصلب يكون طول القطاع ٥١٢ بايت ( وليس ٥١٢ آيلوبايت ) ، وهذا الطول ( ٥١٢ بايت ) دائمًا ثابت بغض النظر عن نوع أو الحجم الكلي للقرص الصلب ، لذلك يعتبر القطاع أصغر وحدة قياسية للتعامل مع القرص الصلب .

ولكن هل يمكن أن يكون حجم القطاع أآبر أو أصغر من ٥١٢ ؟ الجواب هو ممكن ولكن ليس في الأقراص الصلبة ، وهذا راجع لتصميم آل نوع من وحدات التخزين . فما الذي يجعل حجم القطاع ٥١٢ بايت ، لماذا لا يكون أقل أو أآثر ؟ في الحقيقة إن تحديد حجم القطاع بـ ٥١٢ بايت لهو ما يشبه اتفاق أهل الصناعة على ذلك لتصبح الأقراص متوافقة مع أنظمة التشغيل المختلفة .

إن القطاعات في أي مسار مرقمة بأرقام ليمكن التفريق بينها ، وبما أن المسار عبارة عن دائرة ليس فيها بداية ونهاية فلا بد من تحديد أحد القطاعات ليكون بداية المسار وبالتالي يكون رقمه ١ ويتم ترقيم المسارات بعد ذلك ، فيطرح السؤال التالي نفسه : متى يتم ترقيم القطاعات في القرص ؟ هل يتم ذلك في المصنع أم بواسطة المستخدم ؟ وهل يمكن إعادة ترقيمها بعد ترقيمها للمرة الأولى ؟ كل هذه التساؤ لات نجيب عليها في قسم تهيئة القرص الصلب .

#### Cylinder

إن رؤوس القراءة والكتابة مربوطة مع بعضها بمحور مشترك ومحرك واحد ، فإذا آان واحد من الرؤوس على المسار الخارجي الأخير من قرص ما فإن الرؤوس الأخرى جميعًا تقع على المسار نفسه على باقي الأقراص وهكذا ، وإذا تخيلنا تلك المسارات مجتمعة فإنها تكون حلقات الواحدة فوق الأخرى وتكون معًا ما يشبه الاسطوانة وهذا هو اسمها فعلاً ( السلندر) أي اسطوانة بالانجليزية .

فمثلاً في الشكل السابق تكون المسارات الثمانية الخارجية سلندرًا (لاحظ أن آل قرص له وجهين آل وجه له مسار) أي أنه في هذه الحالة يكون السلندر به ٨ مسارات ، وطبعًا قد يختلف عدد الأقراص من قرص صلب إلى آخر ، قد تجد قرصًا ما بخمسة أقراص أو ستة إلخ .......

وبالطبع - إذا كنت قد استو عبت الكلام السابق - فإن عدد السلندر ات في أي قرص صلب تساوي عدد المسار ات على كل وجه من أي قرص من أقر اصـه، وللعلم فإن عدد المسار ات في الأقر اص الحديثة يعد بالألوف و كلما كان أكبر كلما أصبحت كثافة البيانات أكبر و كلما أصبح بالإمكان تخزين بيانات أكثر على نفس القرص يتأثر بحجم ر أس القر اءة و الكتابة و كذلك بالمسافة بين القرص ورأس القراءة والكتابة .

#### **Cluster** الكلسة

و الكلستر هو عبارة عن مجموعة متعاقبة من القطاعات تخاطب كوحدة منطقيـة واحدة من قبل نظام التشغيل يختلف عددها حسب نـوع التهيئـة (الفورمـات) للقرص الـصلب ، وكلمـا كـان حجم الكلستر أقل كلما كان استخدام القرص أكثر كفاءة .

## نفسيم الهرديسك

أولا لابد ان نكون على دراية بأنة يتم تقسيم الهادر ديسك إلى أربع أجزاء رئيسية وهى :

-١ Record Boot Master=MBR ) هو سجل الإقلاع للقسم المنطقي الأساسي يحتوي على برنامج صغير يخبر الحاسب ماذا يفعل ليبدأ التعامل مع القرص الصلب)

-٢ FAT ) الجزء الخاص بملفات الفات )

-٣ disk system ) الجزء الخاص آتابة آافة المعلومات المتعلقة بمكان بداية ونهاية الأقسام المنطقية كما تحدد القرص النشط و يوجد في أول قطاع في بداية كل قسم منطقي و يسمى سجل الإقلاع أو boot record)

-٤ Date ) الجزء الذى نتعامل نحن معه )

## نهيئة القرص الصلب

يوجد لدينا نو عين من التهيئة (format):

- تهيئة المستوى المنخفض (level low format (
	- تهيئة المستوى العالي (level high format (

فالتهيئة ذات المستوى المنخفض ما هي إلا عملية تحديد أماكن بداية ونهاية القطاعات والمسار ات على القرص و عمل كل ما يلز م لجعل القرص جاهز أ للتهيئة ذات المستوى المرتفع ، فالتهيئة ذات المستوى المرتفع تقوم بتزويد القرص بنظام ملفات ( مثل FAT أو 32 FAT أو NTFS أو أيًا من أنواع أنظمة الملفات السابق xxxx ذآرها ) و ترقيم القطاعات ، ولا يمكن تطبيق التهيئة ذات المستوى المرتفع إلا بعد تهيئته بالمستوى المنخفض أولاً ، لأن تهيئة المستوى المرتفع تقوم باستخدام القطاعات والمسارات التي صنعتها التهيئة المنخفضة .

وعملية التهيئة المنخفضة تتم في المصنع قبل خروج القرص منه ، و لا يمكن للمستخدم آذلك القيام بها مرة أخرى حتى بواسطة برامج خاصة.

أما التهيئة ذات المستوى المرتفع فهذا ما نطلق علية تقسيم الهارد ديسك .

يوجد لدينا ثلاث أنواع من التقسيمات :

-١ القسم أو الأقسام المنطقية : هي الأقسام التي تمثل في مجموعها القرص الصلب ، مثل D C H G F E إلخ ..... يتكون أي قسم منطقي من منطقة خاصة في بداية القرص تسمى "منطقة النظام " area system وتخزن فيها معلومات التعامل مع القرص الصلبxxxx. -٢ القسم المنطقي الأساسي primary : وهو دائمًا أول قسم من الأقسام ( عادة ال c ( وهو عبارة عن قسم منطقي أي أنه نوع خاص من الأقسام المنطقية

-٣ القسم الممتد extended : وهو عبارة عن جميع الأقسام الأخرى غير ال c

فلو فرضنا أن القرص مقسم إلى ثلاث أقسام E D C فإن القسم الأول C يعتبر قسم منطقي أساسي والآخرين D و E يعتبر آل واحد منهم قسم منطقي فيما يعتبر مجموع E + D القسم الممتد من القرص .

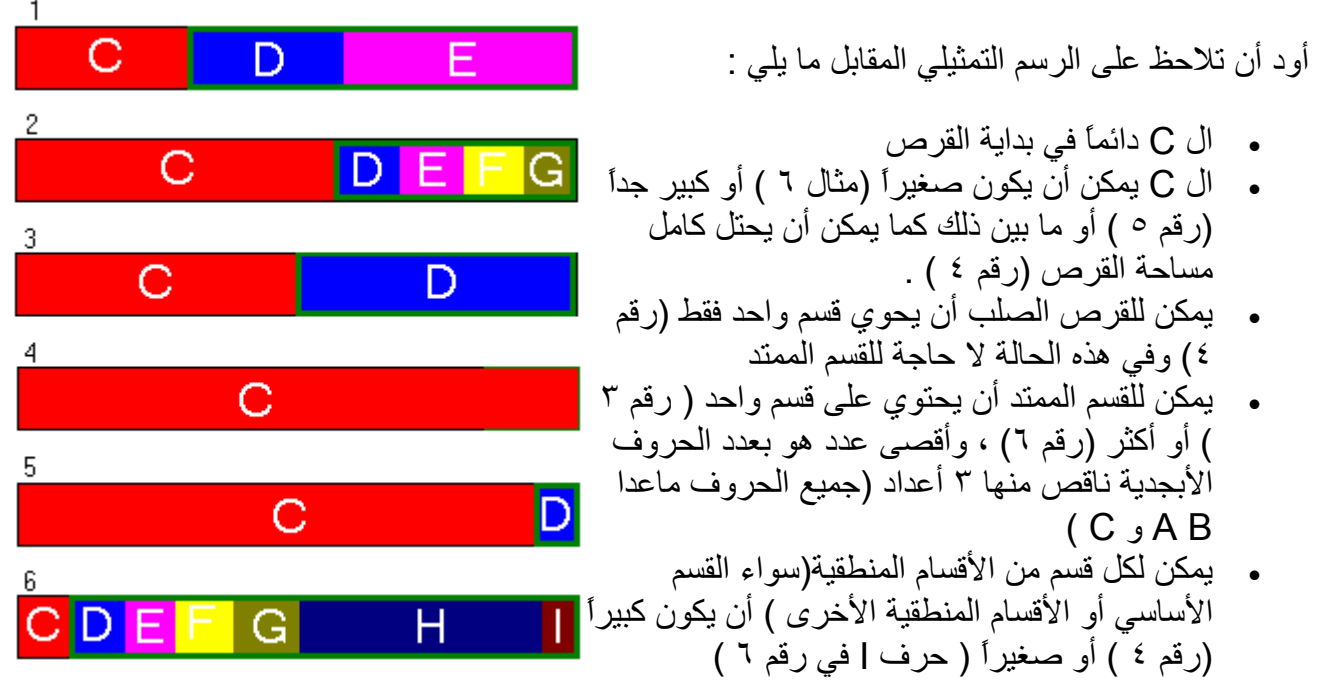

ويوجد بر امج كثير ة تقوم بعملية تقسيم الـهار ديسك ون أشـهر ها FDisk و بر تشن ماجيك و غيرها...........

# **FDisk**

**ويتم ذللك بواسطة إما ديسك أستارت أب أو إسطوانة بوت أو الهرنز بوت المرفقة . وبعد الخول على شاشة الدوس نتبع الخطواط التالية -:** 

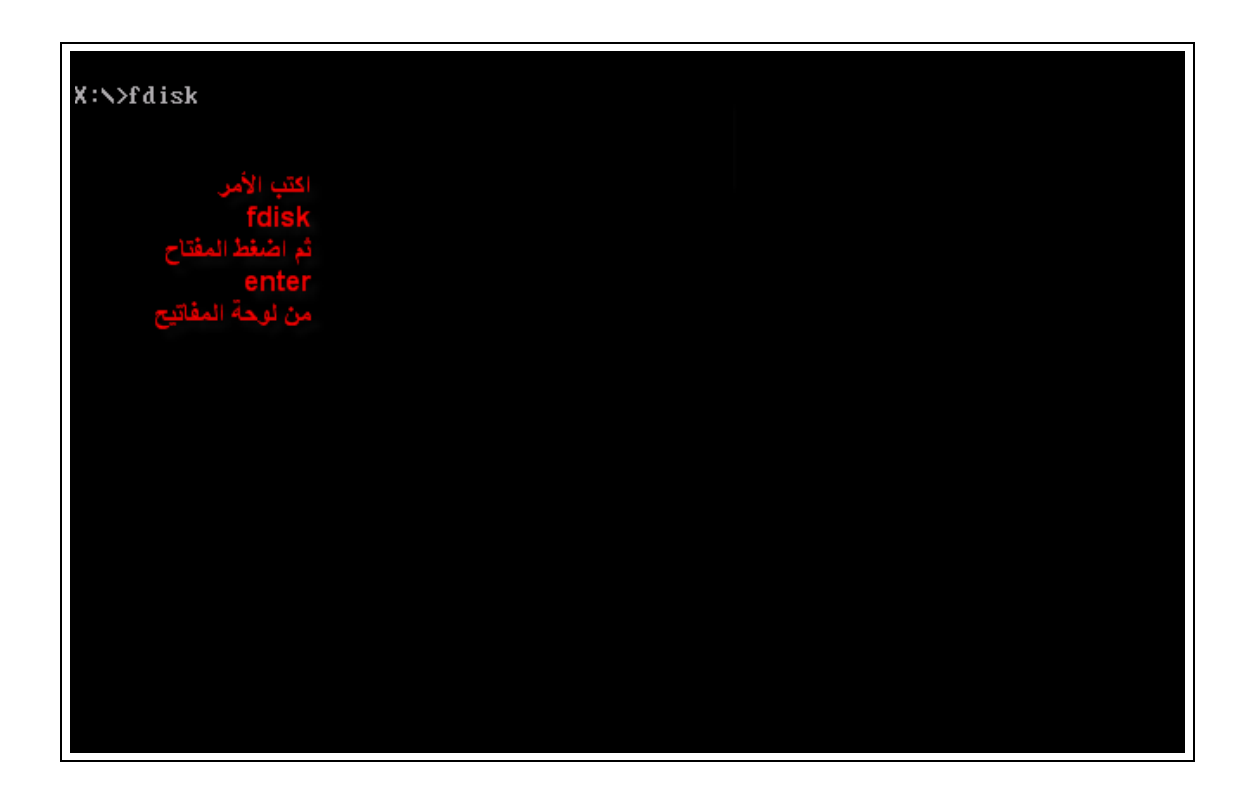

ن الصلبة التي تزيد مساحتها عن 2جيجا وذلك<br>شي الرسالة السابقة باختصار : هل تريد استخدا ist. لفات 137الحصول على مساحة للبر ملقات

Your computer has a disk larger than 512 MB. This version of Windows includes improved support for large disks, resulting in more efficient use of disk space on large drives, and allowing disks over 2 GB to be formatted as a single drive.

IMPORTANT: If you enable large disk support and create any new drives on this disk, you will not be able to access the new drive(s) using other operating systems, including some versions of Windows 95 and Windows NT, as well as earlier versions of Windows and MS-DOS. In addition, disk utilities that were not designed explicitly for the FAT32 file system will not be able to work with this disk. If you need to access this disk with other operating systems or older disk utilities, do not enable large drive support.

Do you wish to enable large disk support  $(Y/N)$ ..........? [Y]

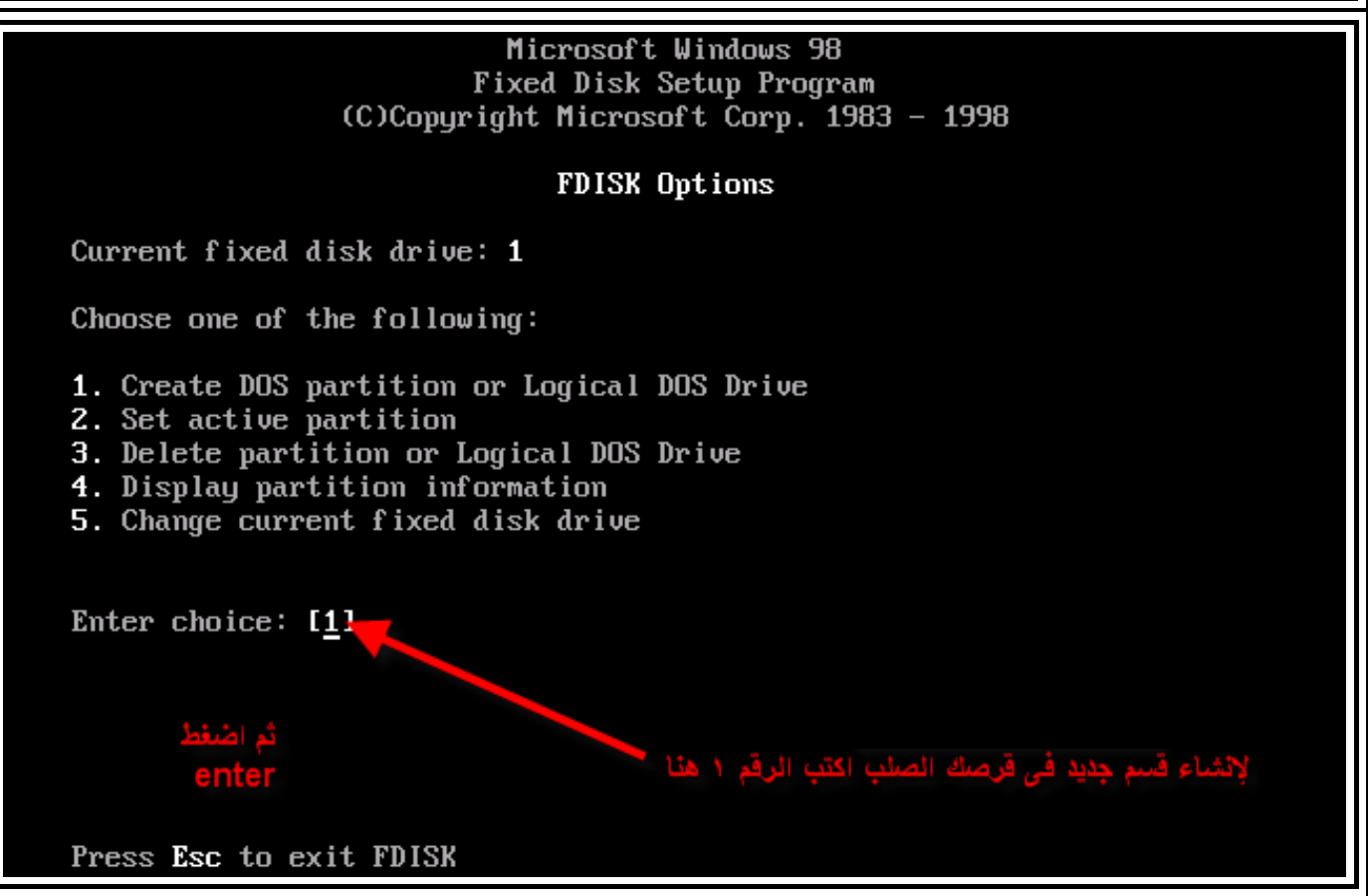

 $\overline{\mathbf{L}}$ 

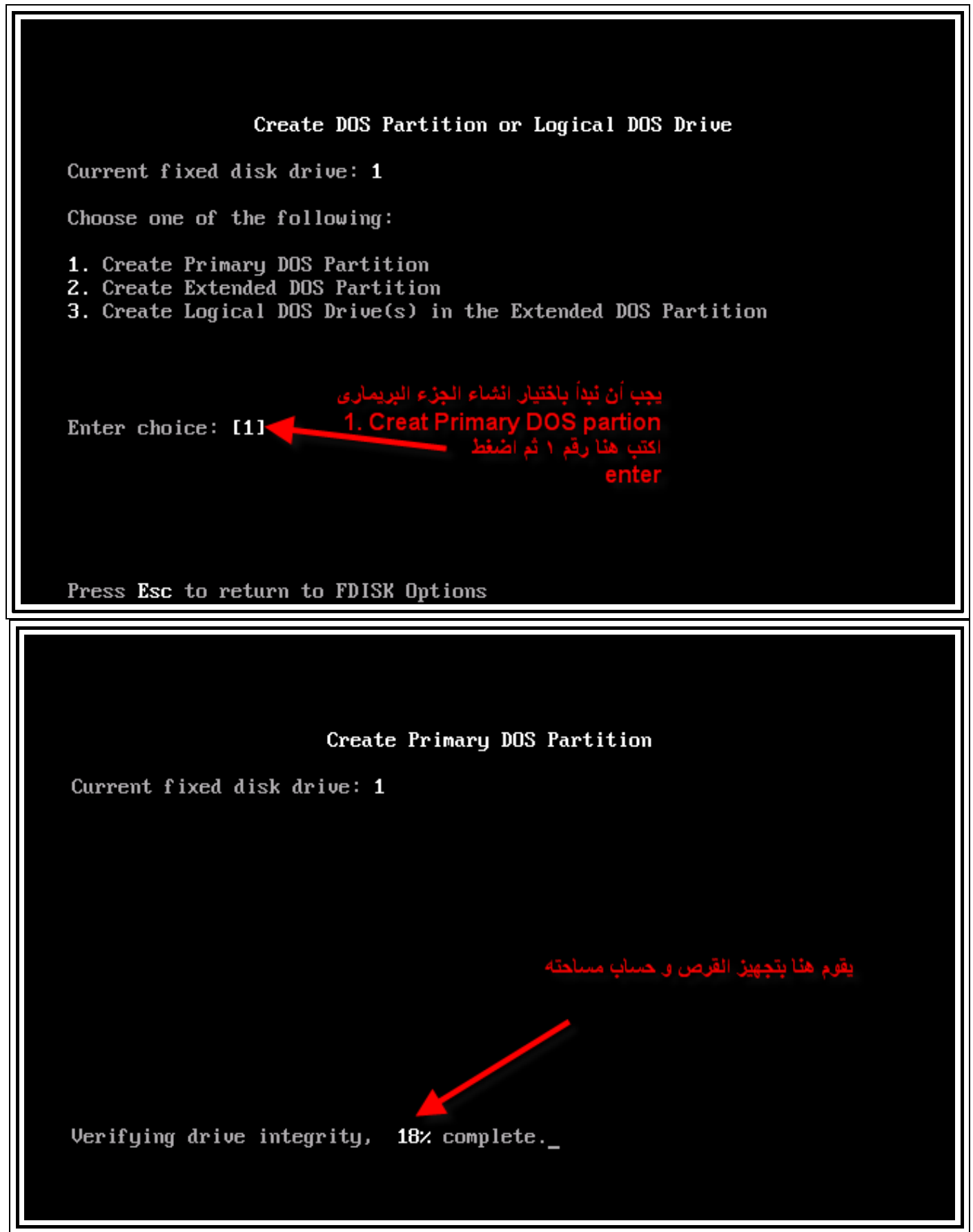

□<br>Create Primary DOS Partition Current fixed disk drive: 1 Do you wish to use the maximum available size for a Primary DOS Partition and make the partition active (Y/N)....................? [Y] لبألك هذا إذًا كنت تربد استخدام كامل مساحة القرص الصلب لانشاء البارتشن الا تريد ذلك لأن هذا الخيار. سيحول القرص بكامله إلى جزء وإحد لهذا سنكتب هنا الحرف Press Esc to return to FDISK Options Create Primary DOS Partition Current fixed disk drive: 1 Total disk space is 16379 Mbytes (1 Mbyte = 1048576 bytes)  $\frac{1}{10}$ .<br>لذا هذه الشاشة انتظر حتى تكتمل Verifying drive integrity, 54% complete.

Create Primary DOS Partition هذه الشاشية لتخدرنا يكلها، مسلحة القرص، الصلب لدينا و بتطلب مناتجة Current fixed disk drive نا هنا اخترت أن يكون ١٠٠٠ ميما تقريبا Total disk space is 16379 Mbytes (1 Mbyte = 1048576 bytes) Maximum space available for partition is 16379 Mbytes (100%) Enter partition size in Mbytes or percent of disk space (z) to Press Esc to return to FDISK Options Create Primary DOS Partition Current fixed disk drive: 1 Volume Label Partition Status Type **Mbutes** Sustem Usage PRI DOS  $C: 1$ 5005 **UNKNOWN**  $31x$ ة السبقة نظهر لذا هذه الشاشة Primary DOS Partition created, drive letters changed or added Press Esc to continue

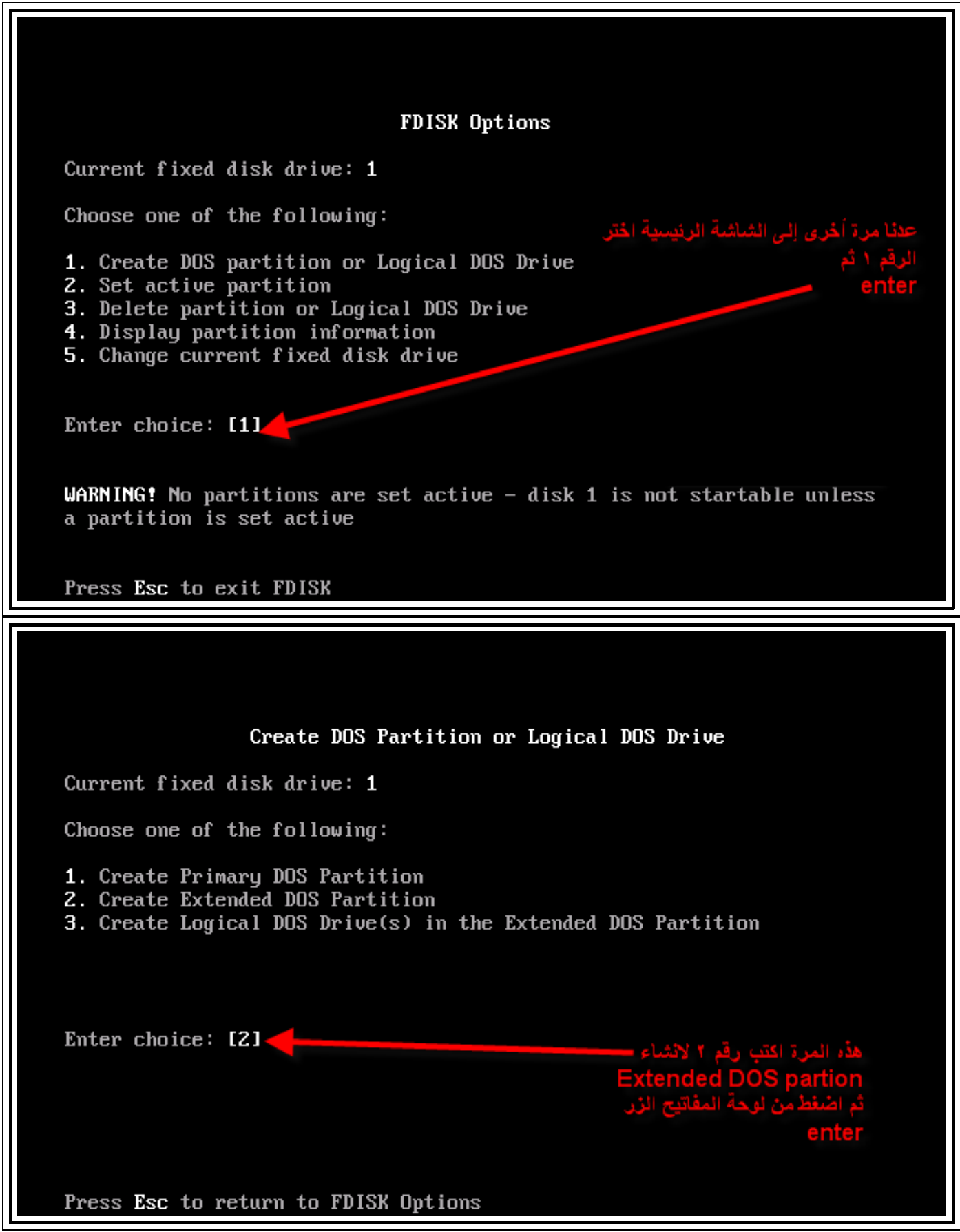

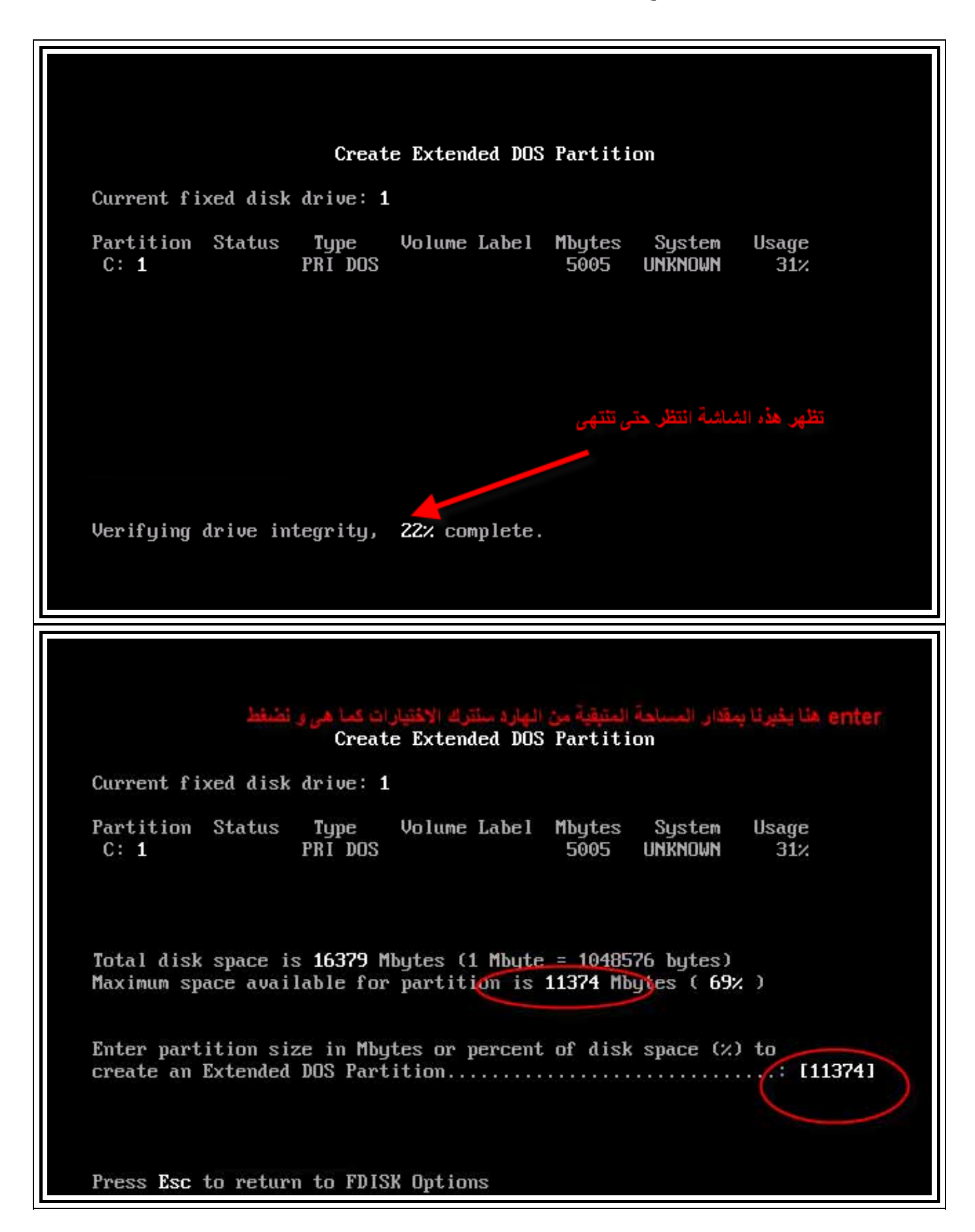

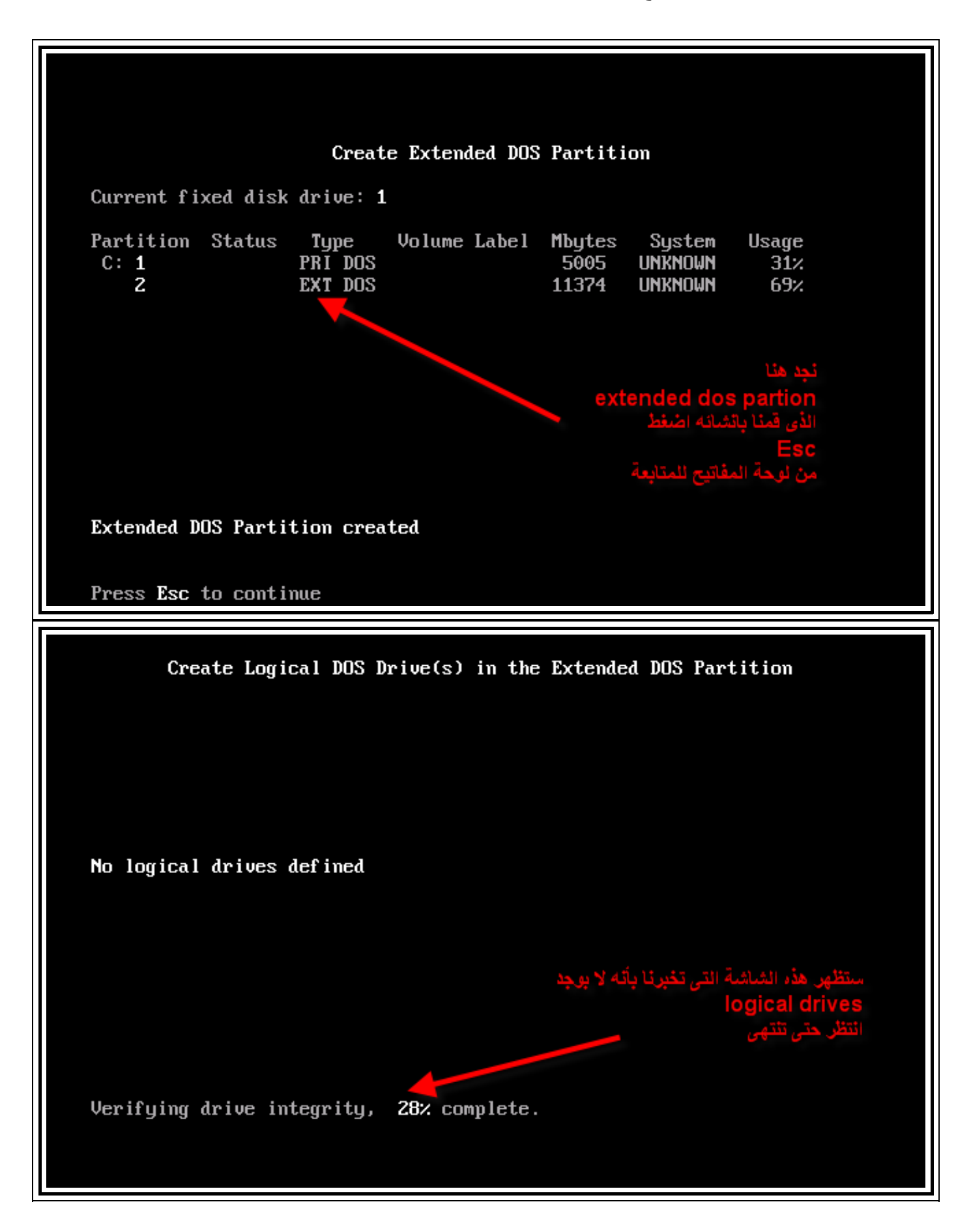

Create Logical DOS Drive(s) in the Extended DOS Partition هنا أن تكون مساحة القرص No logical drives defined Total Extended DOS Partition size is 11374 Mbutes (1 MBute = 1048576 butes) Maximum space available for logical drive is 11374 Mbytes (100% ) Enter logical drive size in Mbytes or percent of disk space  $(x)$ ... [ 6000] Press Esc to return to FDISK Options Create Logical DOS Drive(s) in the Extended DOS Partition Dru Volume Label Mbytes System Usage  $53x$ D: 6001 UNKNOWN المساحة المتنقبة من القرص الصلب Total Extended DOS Partition size is 11374 Mbutes (1 MBute = 1048576 butes) Maximum space available for logical drive is 5373 Mbytes (47%) Enter logical drive size in Mbytes or percent of disk space  $(x)$ , f 53731 Logical DOS Drive created, drive letters changed or added Press Esc to return to FDISK Options

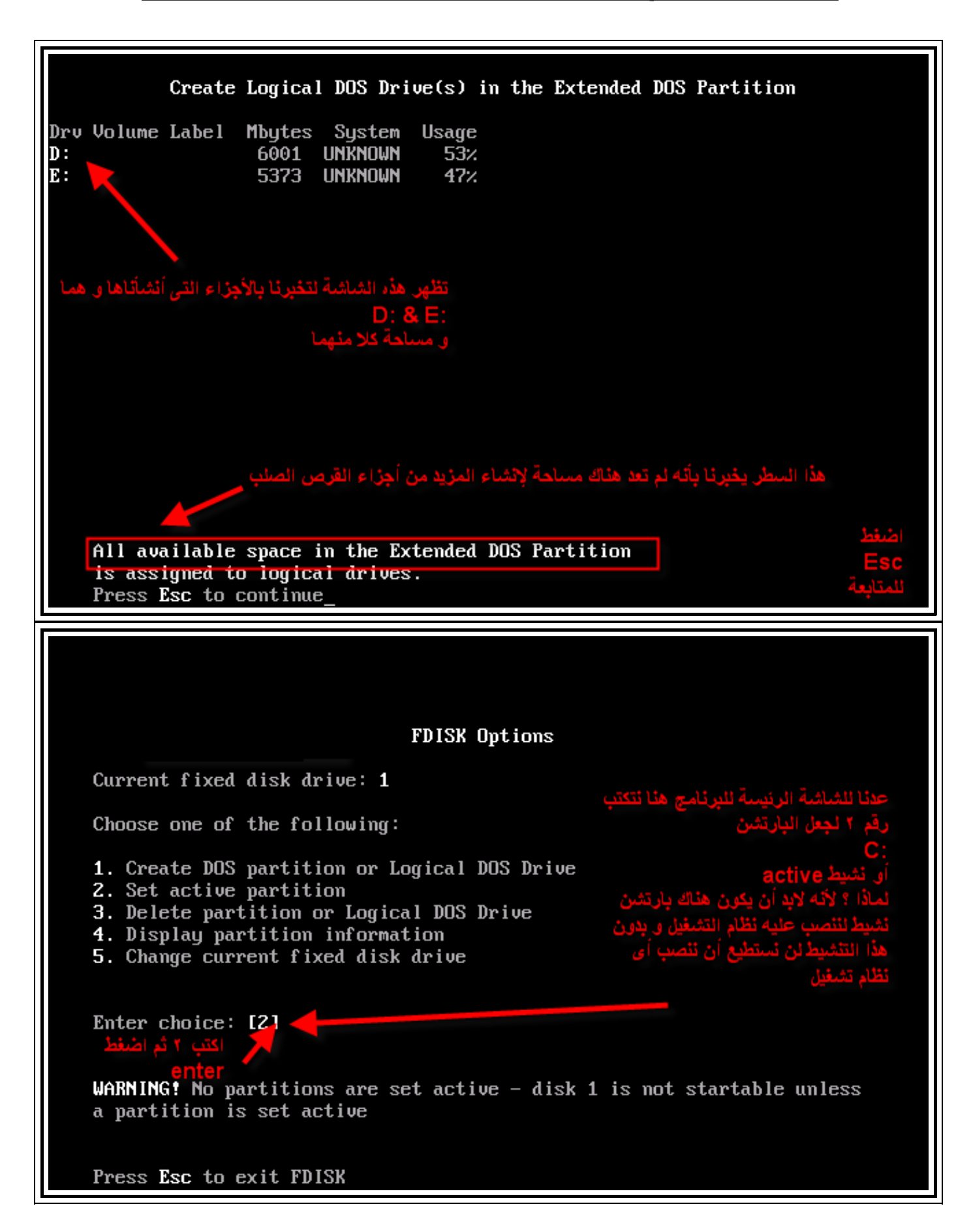

Set Active Partition Current fixed disk drive: 1 Volume Label **Partition Status** Tupe Mbytes Sustem Usage  $C: 1$ PRI DOS 5005 **UNKNOWN**  $31<sub>z</sub>$  $\overline{c}$ EXT DOS 11374 **UNKNOWN** 69% Total disk space is 16379 Mbytes (1 Mbyte = 1048576 bytes) Enter the number of the partition you want to make active...........: [1] هنا الرقم ١ ثم اضغط Press Esc to return to FDISK Options Set Active Partition Current fixed disk drive: 1 Partition Status Volume Label Type Mbutes Sustem Usage PRI DOS 5005 **UNKNOWN**  $31<sub>2</sub>$  $C: 1$  $\overline{a}$ Z EXT DOS 11374 **LINKNOWN**  $69%$ Total disk space is 16379 Mbytes (1 Mbyte = 1048576 bytes) فذا أن المبادنشن ومرتشط أطبقط Partition 1 made active Press Esc to continue

**FDISK Options** Current fixed disk drive: 1 Choose one of the following: 1. Create DOS partition or Logical DOS Drive 2. Set active partition 3. Delete partition or Logical DOS Drive 4. Display partition information 5. Change current fixed disk drive للشاشة الرنسدة اضغط Enter choice:  $I_1$ ] Press Esc to exit FDISK لأر الشاشة التي تخد نا به هو ب إعلاة تشغل الجالك حتى تسرى التغير إن التي صنعناها اضغط You MUST restart your system for your changes to take effect. Any drives you have created or changed must be formatted AFTER you restart. Shut down Windows before restarting. Press Esc to exit FDISK

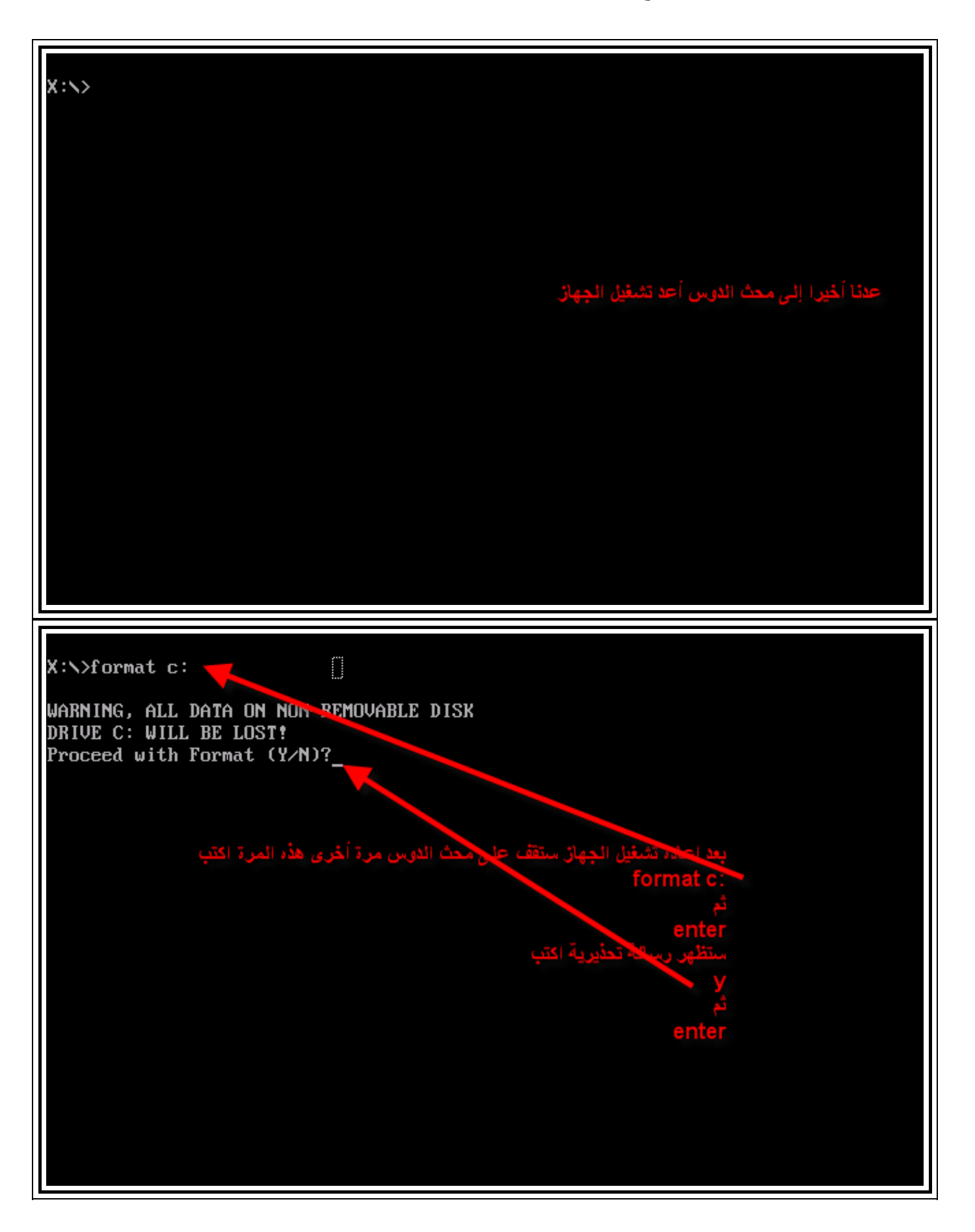

X:\>format c: WARNING, ALL DATA ON NON-REMOVABLE DISK DRIVE C: WILL BE LOST! Proceed with Format (Y/N)?u Formatting 5.004.59M 7 percent completed. نا مقدار التقدم في عملية الفرمته انتظر حتى WARNING, ALL DATA ON NON-REMOVABLE DISK DRIVE C: WILL BE LOST! Proceed with Format (Y/N)?y Formatting 5.004.59M Format complete. تركه فارغا ثد اضغط writing out file allocation table  $Compute$ . Calculating free space (this may take several minutes)... والمارد ... Complete. باسقدال الأمر Volume label (11 characters, ENTER for none)? 4.994.81 MB total disk space 4.994.81 MB available on disk 4.096 bytes in each allocation unit. 1.278.670 allocation units available on disk. Volume Serial Number is 2A3D-130E 〈:\〉

# **PartitionMagic 8.0**

آان منتج شرآة PowerQuest الشهير PartitionMagic، أول برنامج يستطيع تقسيم الأقراص الصلبة بدون فقدان البيانات، وعلى الرغم من العيوب الصغيرة فيه فإن برنامج 8.0 PartitionMagic ربما يكون الإصدارة التي تستحق أعلى ثقة من بين إصداراته. تقدم واجهة الاستخدام ذات المظهر الخاص بنظام ويندوز إآس بي، برامج إرشادية للمهمات القياسية والمزايا الفريدة، مثل القدرة على فصل أو دمج الأقسام وتعديل سجل النظام، وقائمة "ابدأ(Start" (، بحيث يستطيع النظام أن يجد البرامج التي تغيرت حروف الأقراص الخاصة بها في مواقعها الجديدة. يعمل البرنامج في وضع التنفيذ الجماعي للأوامر بشكل فطري، حيث يمكنك اختيار الأوامر من واجهة الاستخدام، ثم اختيارChanges Apply ، من القائمة أو شريط الأدوات، لتجعل أوامر التغيير تعمل دفعة واحدة. الأوامر التي لا يمكن إنجازها ضمن نظام ويندوز تنفذ تلقائيًا بعد إعادة الإقلاع، أو من قرص مرن للطوارئ لنظام دوس يمكن الإقلاع منه . تدعم إصدارة ويندوز (وليس إصدارة الإقلاع في الحالة الطارئة) أقراصUSB ، و .FireWireويعدل برنامج PartitionMagic ملفاBoot.ini ، لعكس التغييرات في الأقسام، بعد أن تضيف أو تحذف الأقراص، لكنه يترك أحيانًا مدخلا،ً يشير إلى قرص خطأ، ما يعني أن هذا الملف قد يحتاج إلى التحرير يدوياً، وشركة PowerQuestواعية لهذه المشكلة، وتعمل على حلها. تتضمن الرزمة برنامج إدارة الإقلاعBootMagic ، والبرنامج الخدمي المصمم جيدًاPQboot ، الذي يستطيع تغيير القسم المطلوب الإقلاع منه من داخل ويندوز.

شرح لكيفية تقسيم القرص بالبارتشن ماجيك و لاحظ أننا سنعمل على النسخة التى تعمل من الدوس قم بوضع الاسطوانة التى تحتوى على الهيرين أو الاسطوانة المرفقة بهذا الموضوع فى محرك القرص الضوئى ليقلع منها الحاسب و اتبع الخطوات التالي

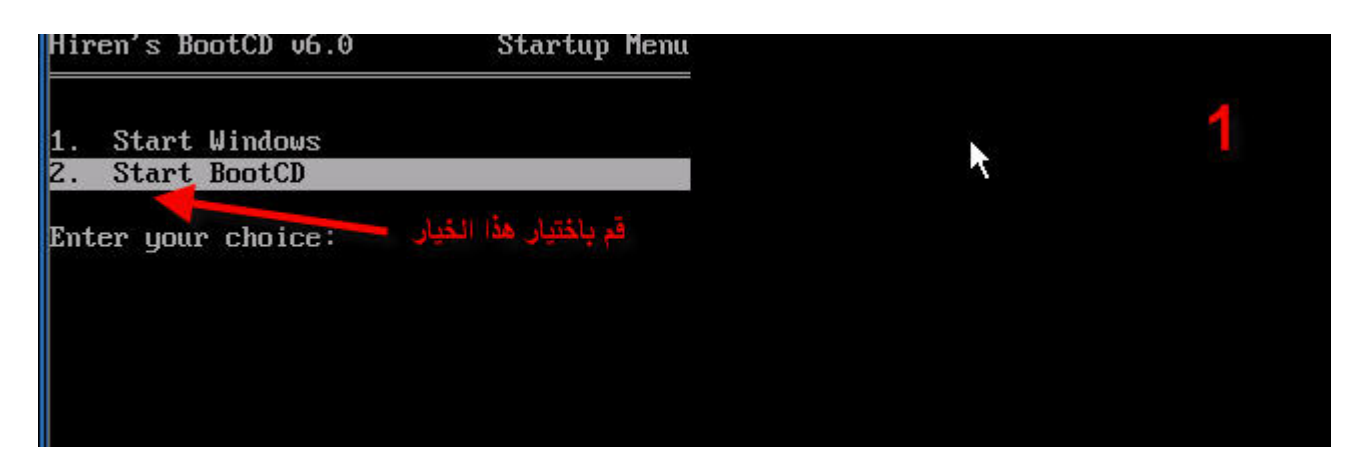

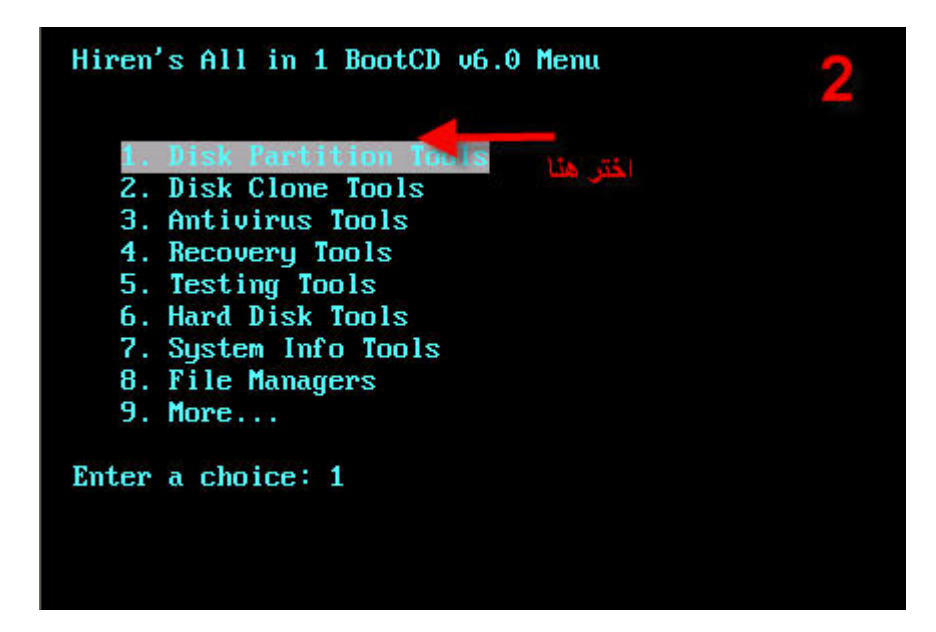

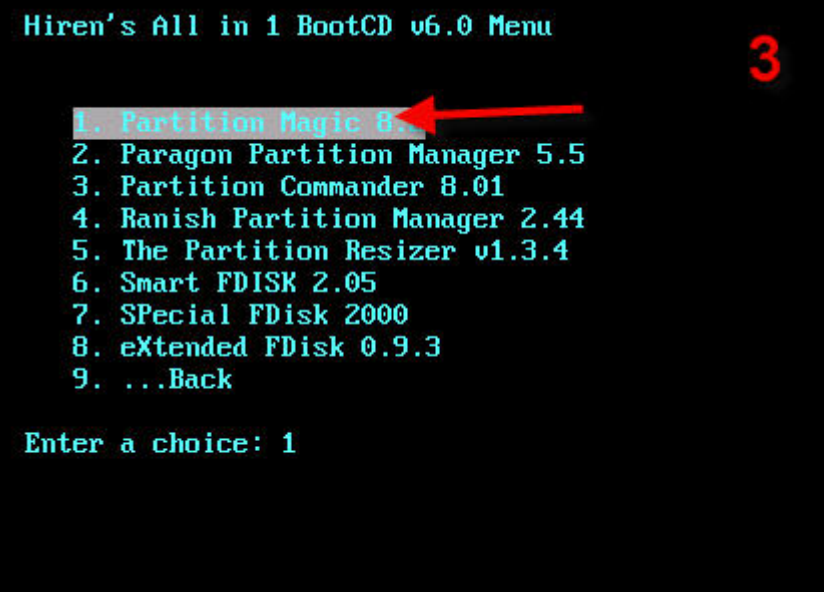

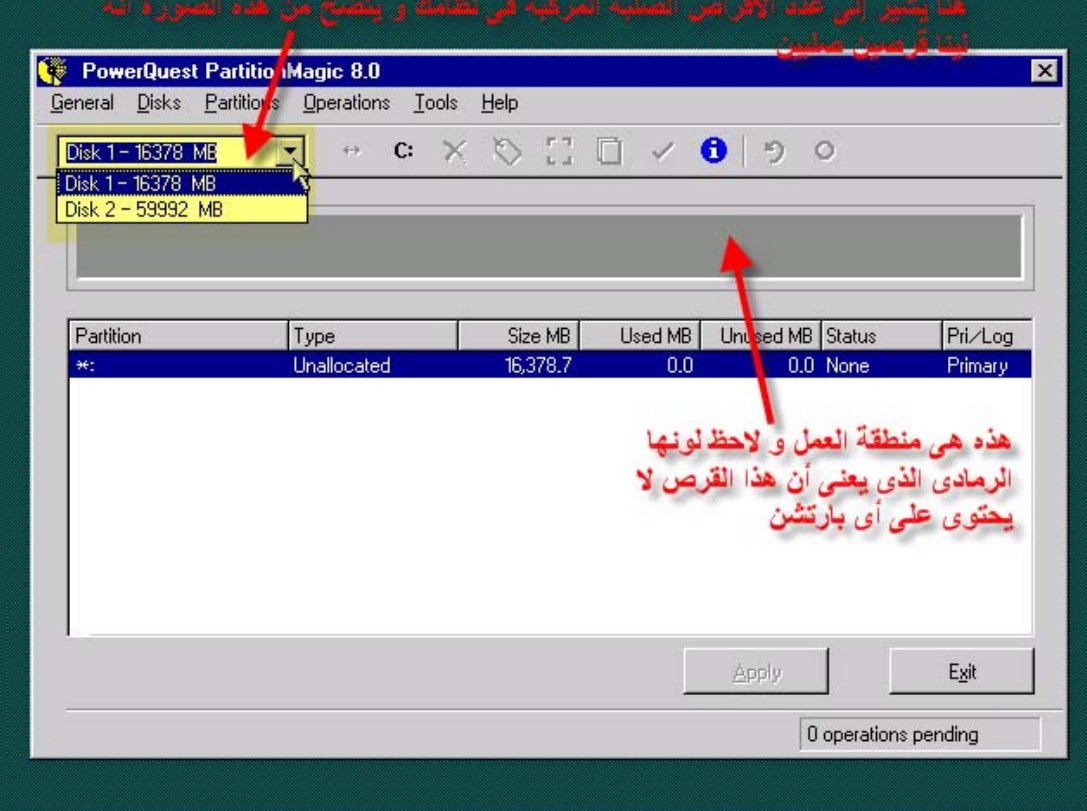

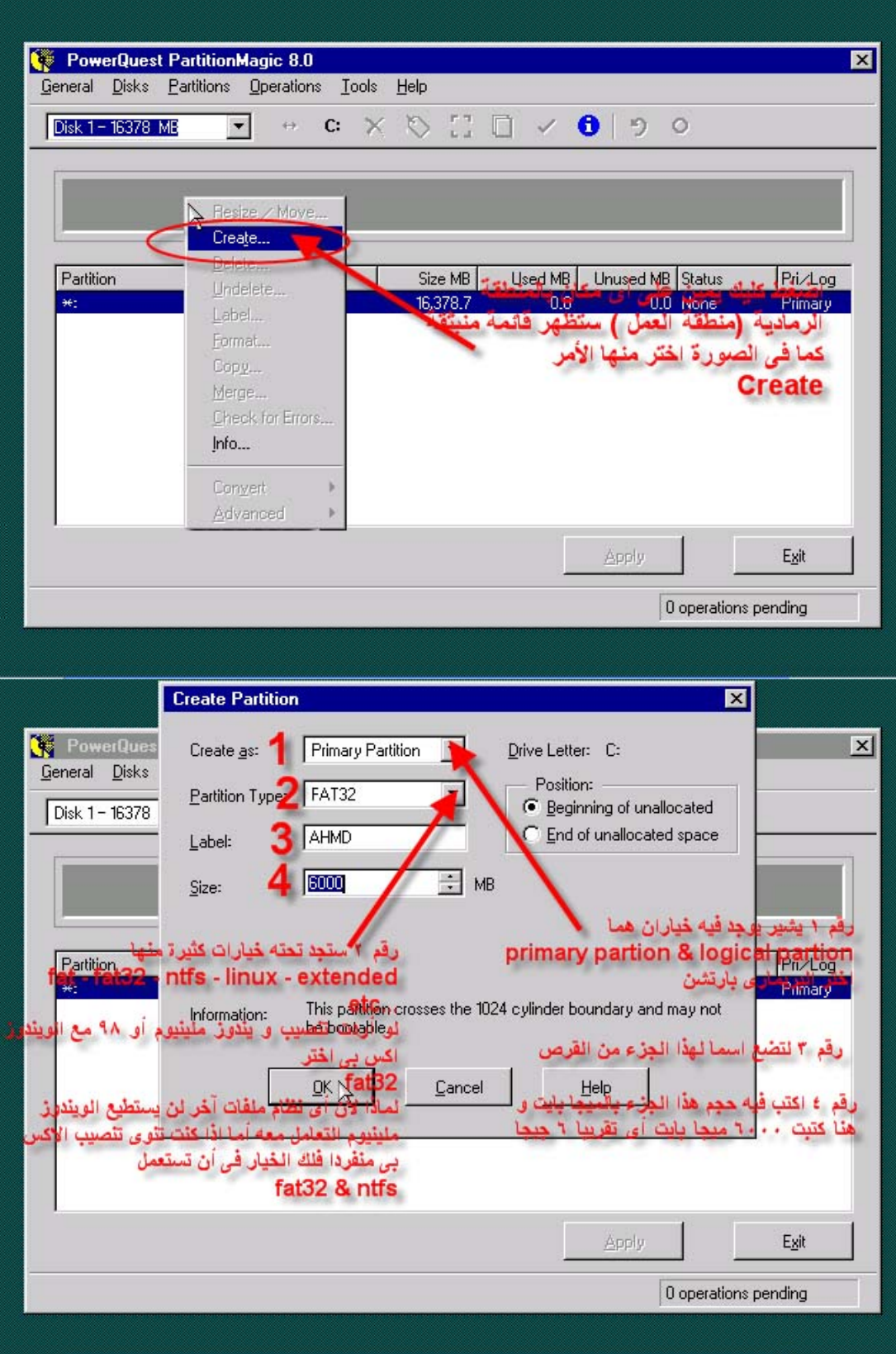

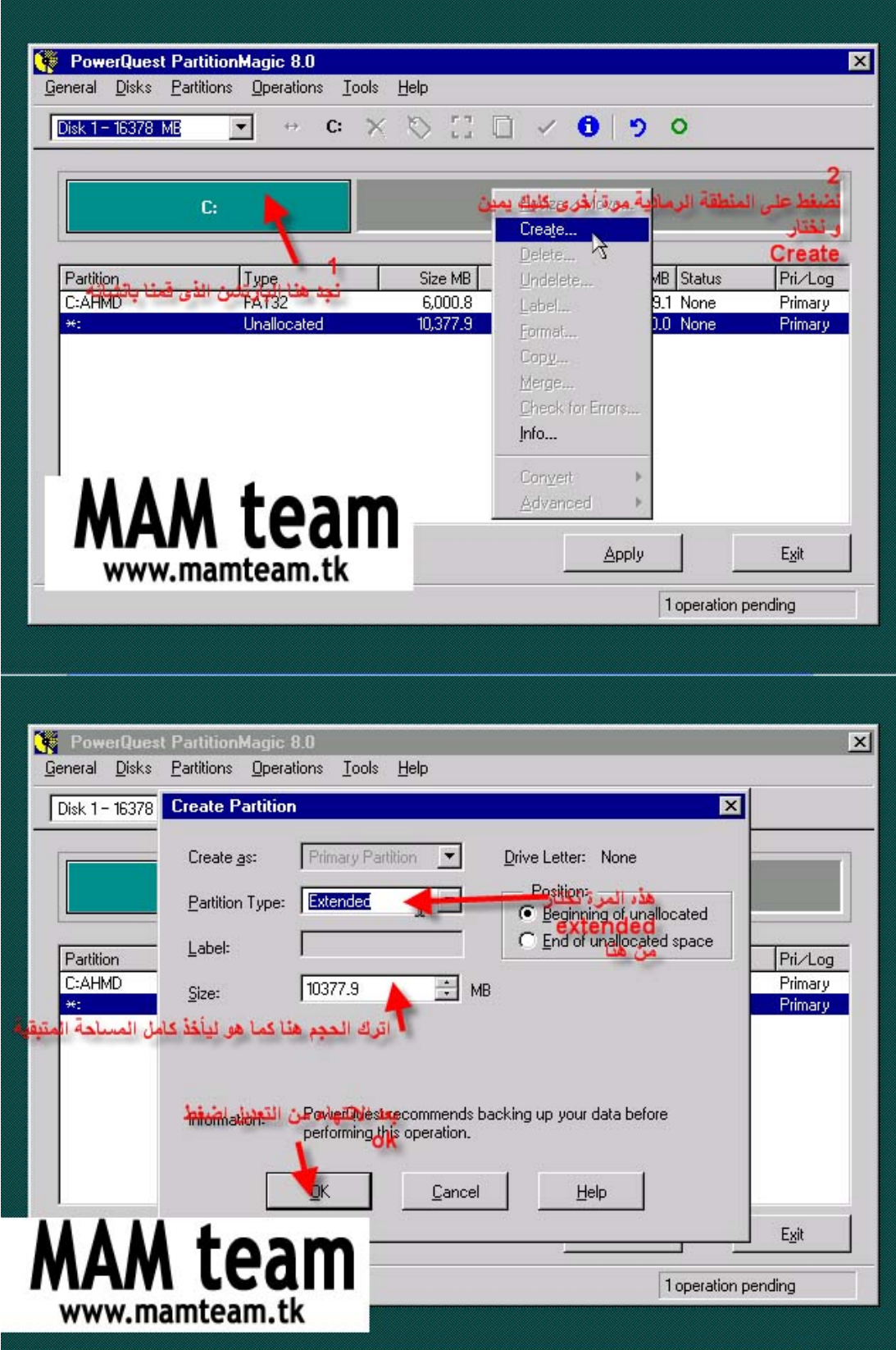

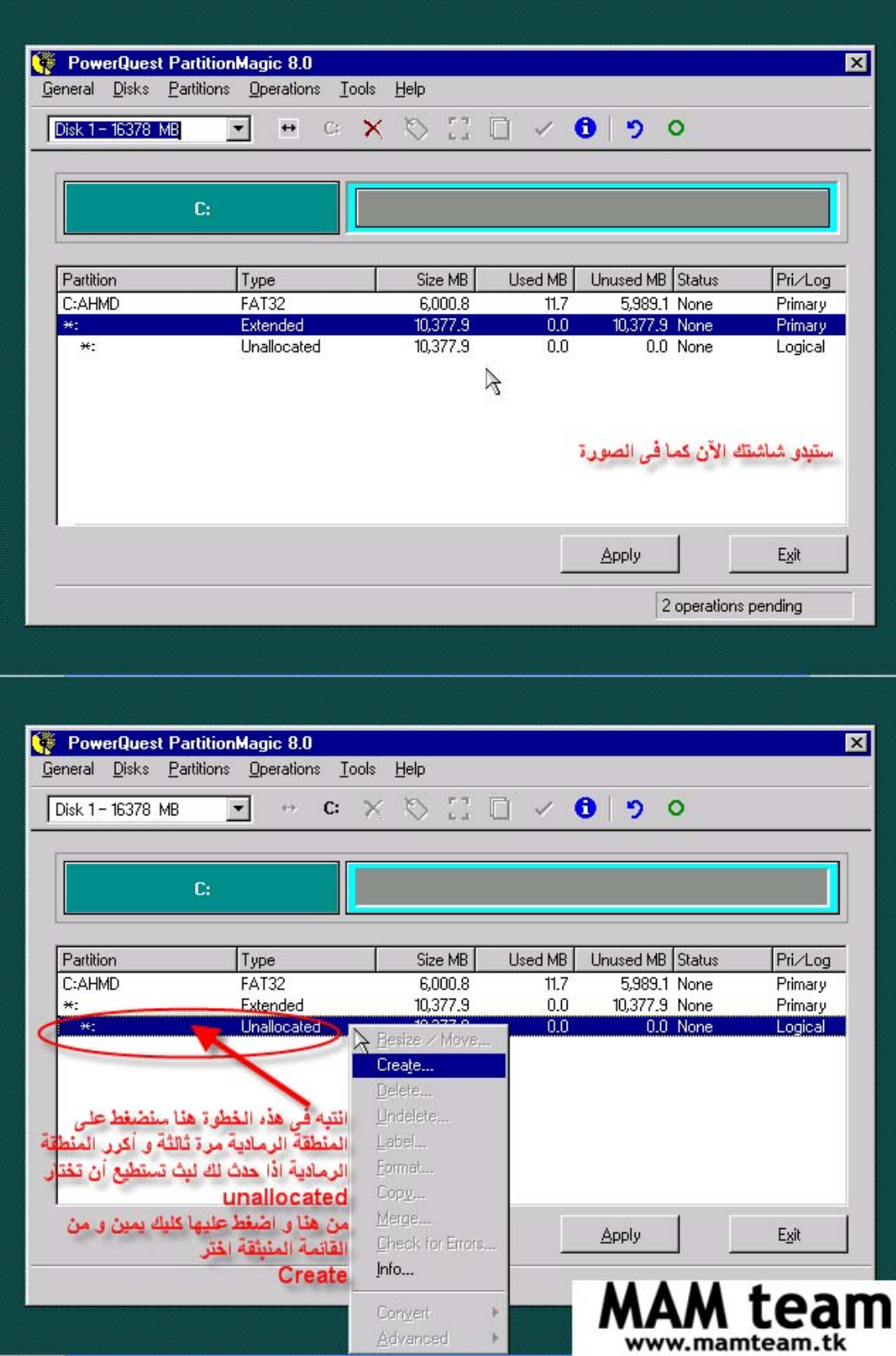

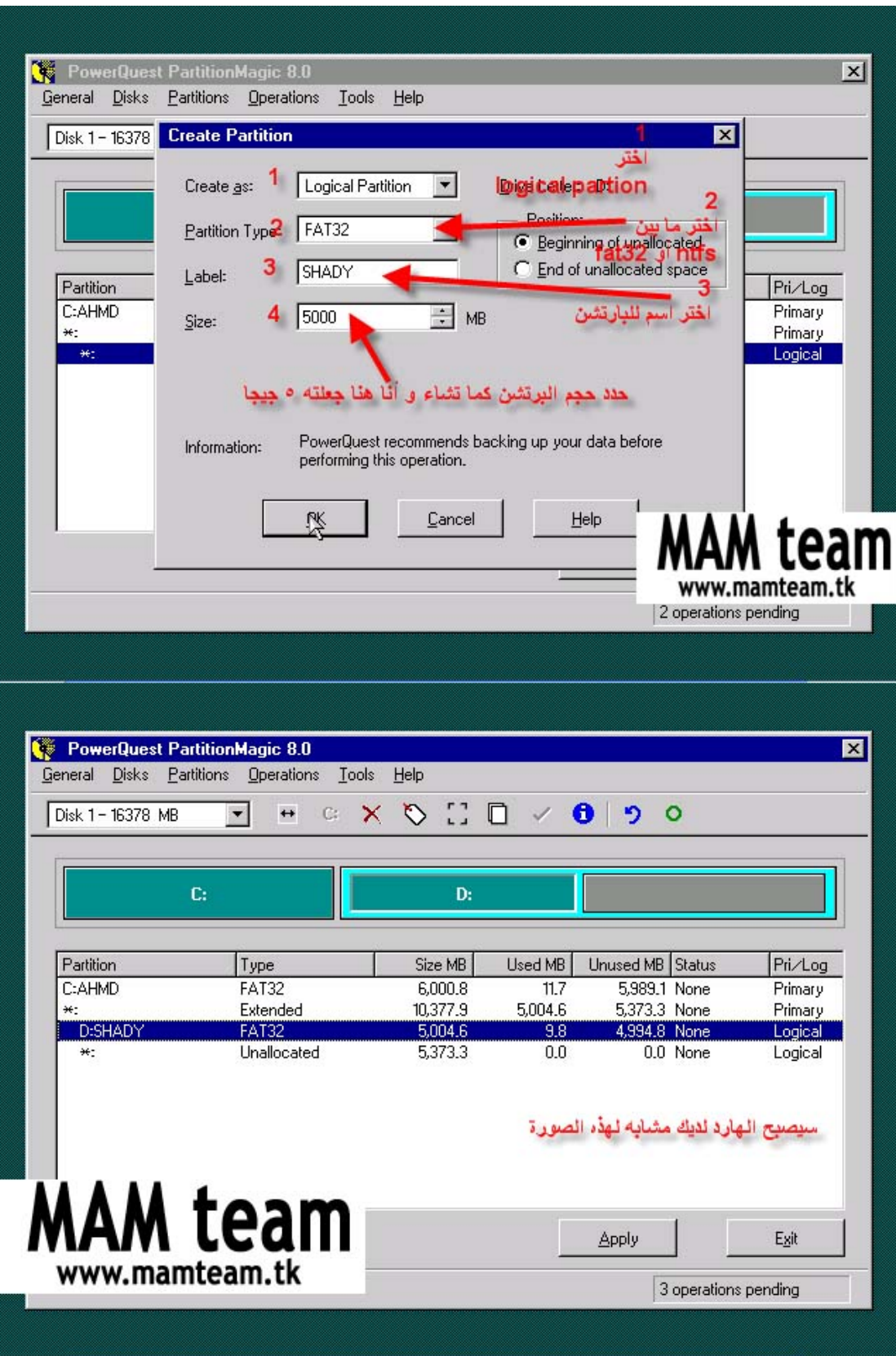

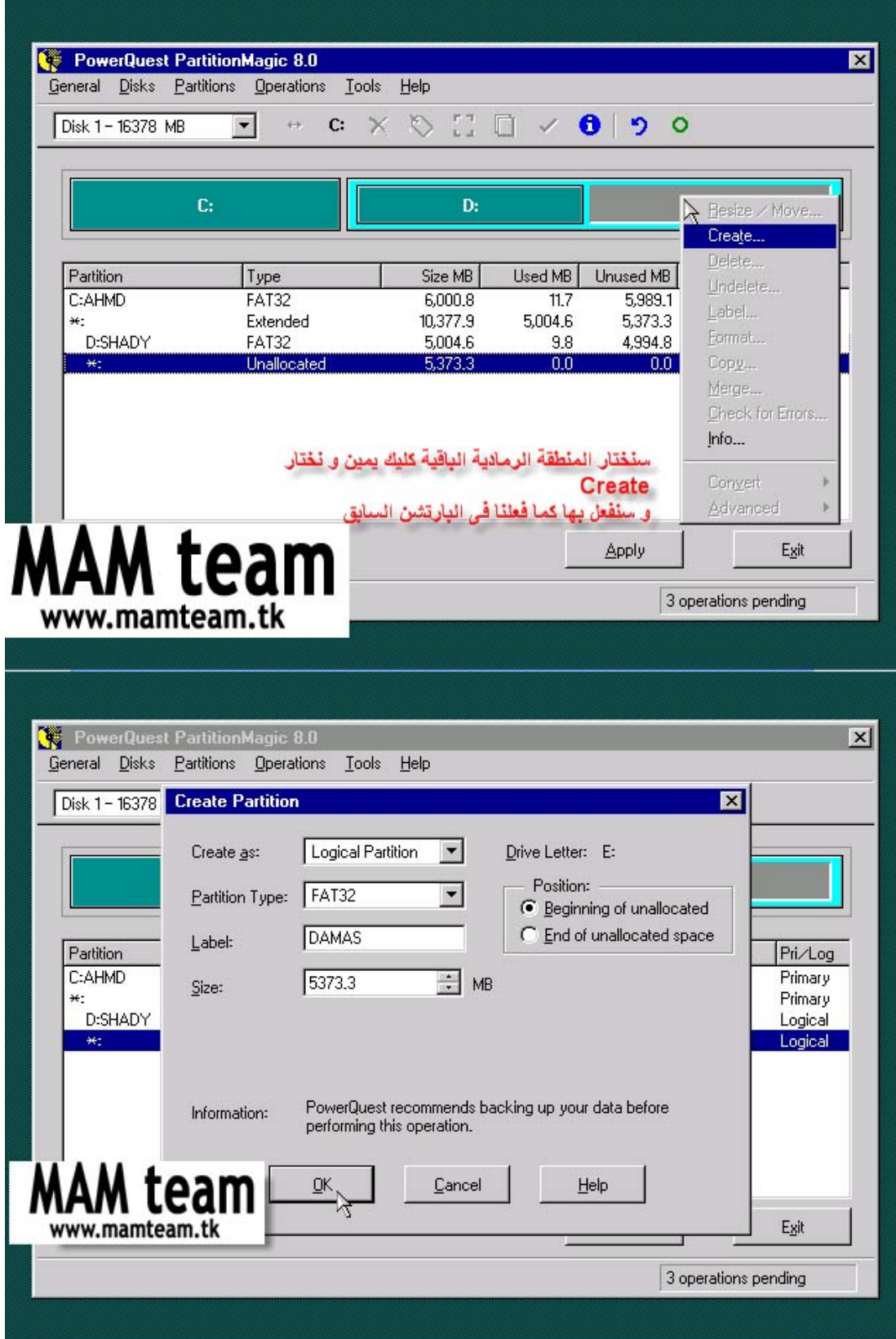

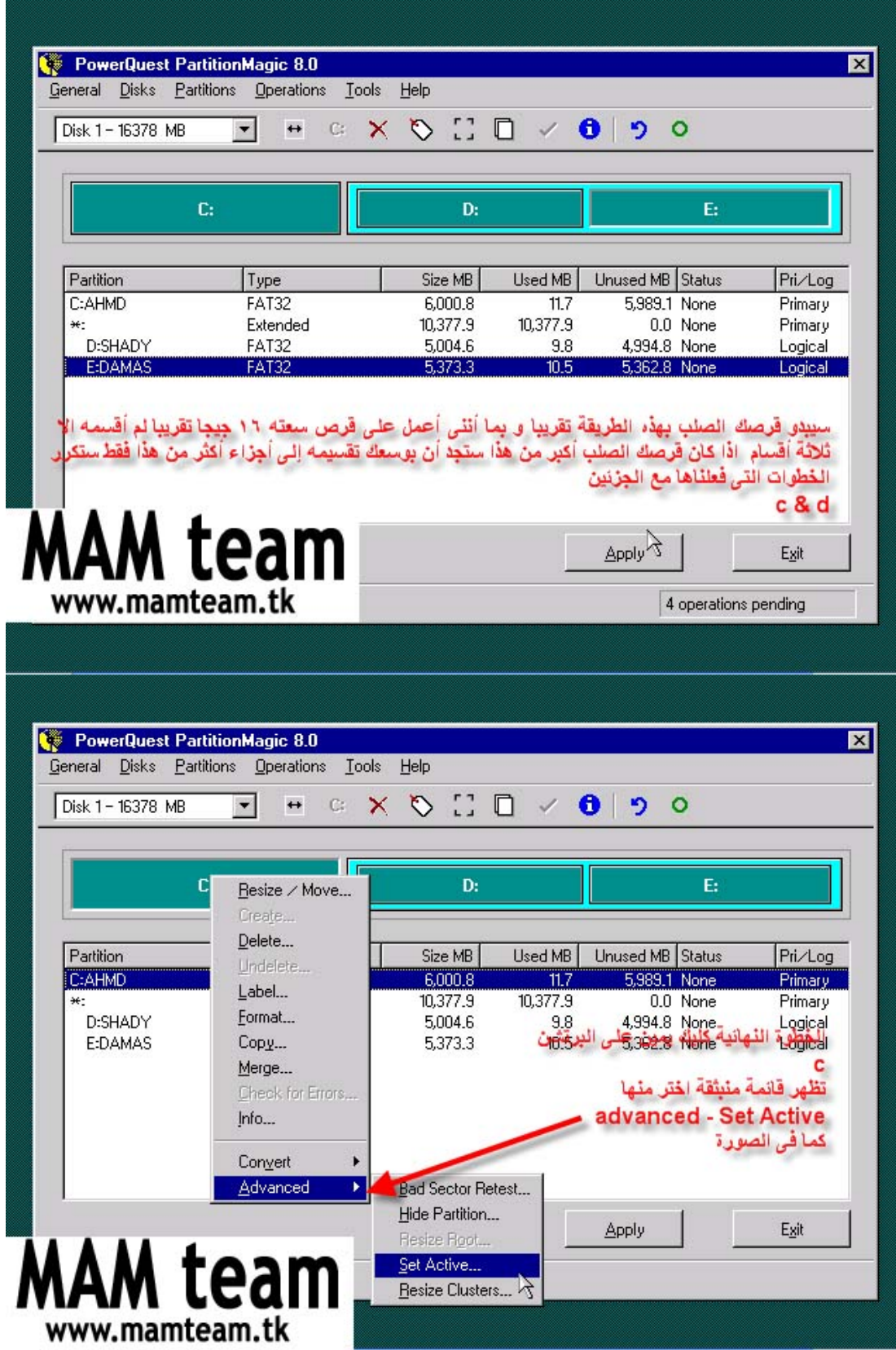

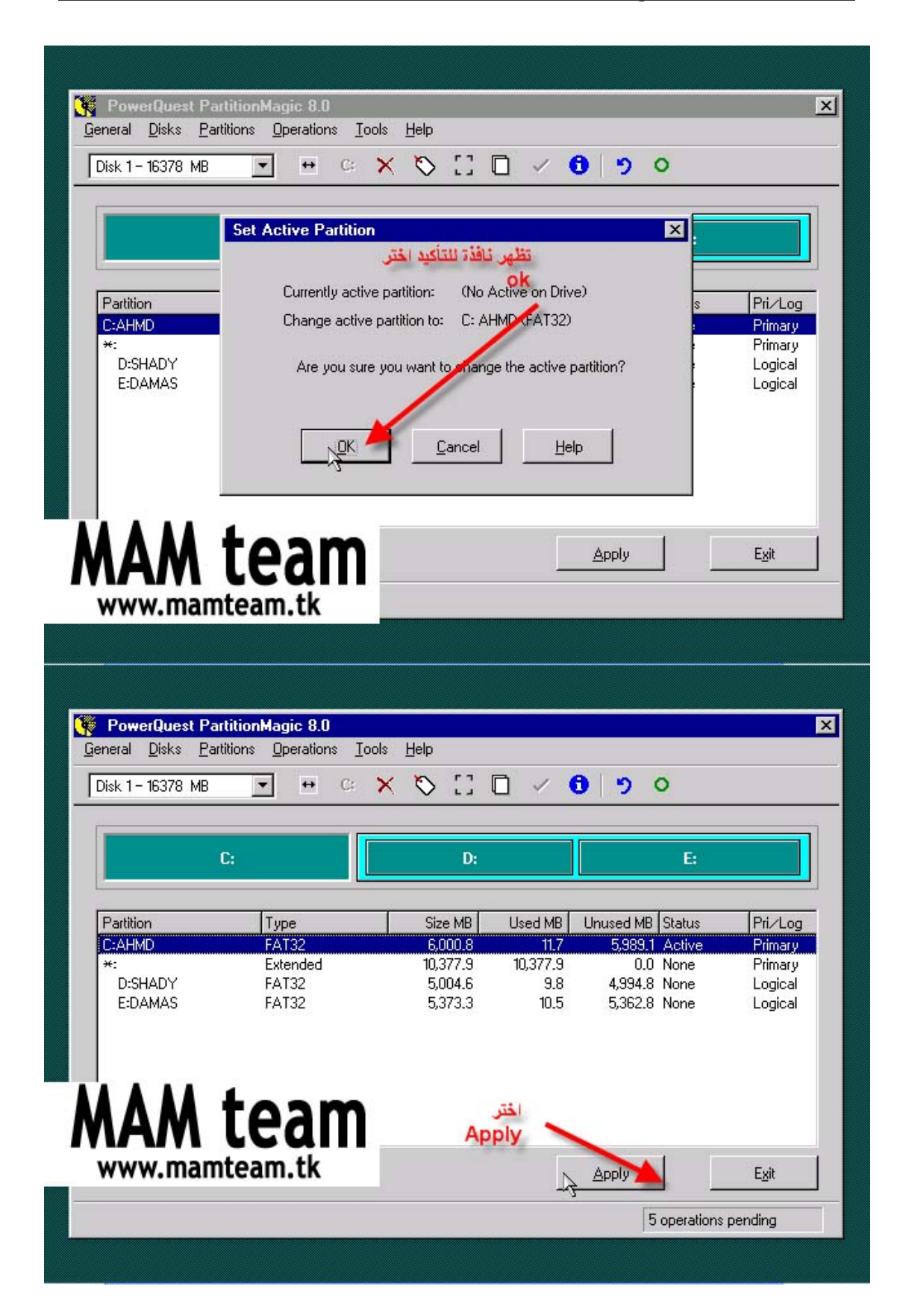

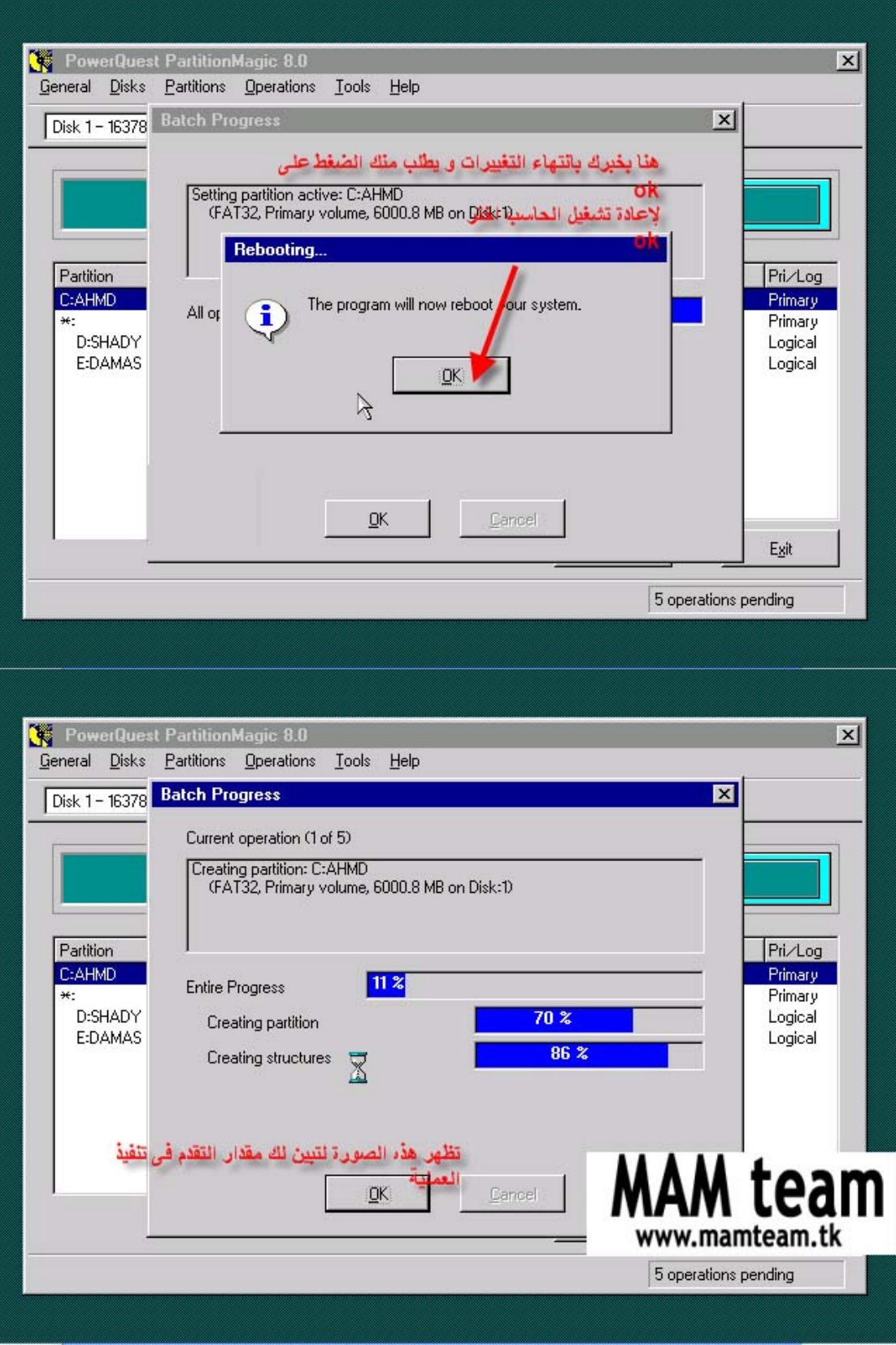

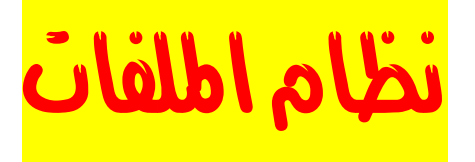

قبل أن نستطيع استخدام أي قرص ( قرص صلب ، مرن) لابد من تهيئة ذلك القرص ، وعندما نهيئ ذلك القرص فإنما نقوم بتقسيمه إلى وحدات تخزين صغيرة تسمى الكلسترات (جمع آلستر cluster )، وعندما نخزن ملف ما فإنه يخزن في واحد من هذه الكلسترات ، وإذا كان الملف آبيرًا فإن القرص الصلب يقسمه إلى عدد من الكلسترات يكفي لتخزين الملف .

ومجموعة الكلسترات المكونة لملف ما لا يشترط بالضرورة أن تكون موجودة في أماآن متجاورة على القرص بل يمكن أن تكون متفرقة ، ولكل كلستر من كلسترات القرص له رقم مميز عن الكلسترات الأخرى ونظام الملفات لديه سجل ( يسمى FAT اختصارًا لـ File Allocation Table ) بجميع الملفات وأماكن الكلسترات المكونة لها ( أي أنّها خريطة للكلسترات ) و عندما يود نظام التشغيل ( مثل وندوز ) قراءة ملف ما من القرص الصلب فيمكنه ذلك بالاستعانة بنظام الملفات للقرص الذي يمكنه من معرفة أين توجد الكلسترات المكونة لملف ما مما يمكن نظام التشغيل من قراءة الملف .

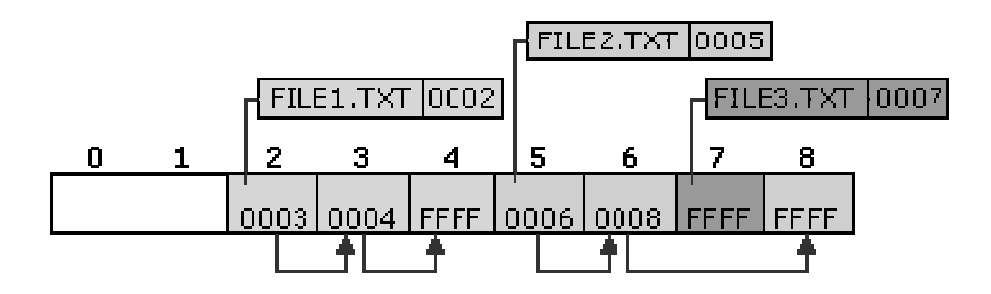

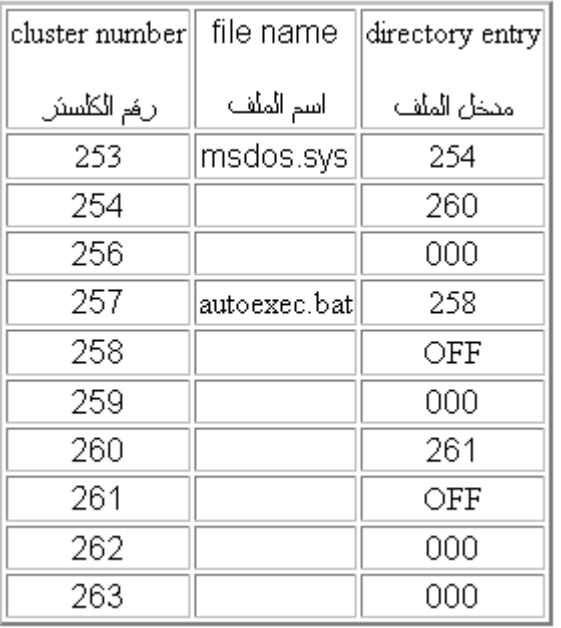

ويقوم نظام التشغيل بهذه العملية بدون أن يشعر المستخدم بحصولها وفي الحقيقة العملية لا تتم هكذا بالضبط بل إن الأمر مختلف قليلاً ( انظر إلى جزء مبسط ل FAT في الجدول المقابل ) ، فلنفترض أن نظام التشغيل يود قراءة الملف sys.msdos يقوم نظام التشغيل بالبحث عن اسم الملف في الجدول فيجده عند الرقم ٢٥٣ فيعرف أن الكلستر رقم ٢٥٣ هو أول الكلسترات المكونه لهذا الملف فيقرأه ، ثم يقوم بقراءة رقم مدخل ذلك الملف وهو ٢٥٤ فهو الكلستر الثاني الذي بدوره يقودنا إلى الكلستر ٢٦٠ الذي بدورنا يقودنا إلى ٢٦١ الذي مدخله هو OFF مما يعني نهاية الملف ، لهذا يمكننا أن نقول بأن النظام يقوم بفحص ال FAT بحثًا عن موقع أول

آلستر من الكلسترات المكونة لذلك الملف ليقرأه وعند قراءة ذلك الكلستر يجد النظام موقع الكلستر التالي وهكذا حتى أخر كلستر من الملف.

بينما في حالة الكتابة إلى القرص يقوم بالبحث عن كلسترات لا تنتمى لأي ملف فيقوم بالكتابة عليها و تحديث ال FAT ليحتوي على موقع أول آلستر في ذلك الملف وهكذا .

وعندما يمسح المستخدم أحد الملفات فإن نظام التشغيل لا يمسح البيانات الموجودة في الكلسترات بل ببساطة يكتب في ال FAT أن هذه الكلسترات لا تنتمي لأي ملف وبالتالي يستطيع نظام التشغيل فيما بعد إحلال بيانات لملفات جديدة مكان البيانات القديمة ، وإذا أراد النظام تخزين بيانات جديدة فإنه لا يخزنها في الكلسترات التي بها بيانات قديمة بل يختار آلسترات لم يخزن فيها ملفات من قبل ، وفائدة هذه الطريقة هي شيئين :

- أنه إذا أراد المستخدم إسترجاع بعض الملفات التي مسحها فيمكن لبرنامج متخصص في هذا أن يفحص القرص بحثًا عن آلسترات بها بيانات من ملفات قديمة فيقوم باسترجاع تلك البيانات .
- أن استعمال هذه الطريقة أسرع من مسح البيانات ، فعملية تغيير ال FAT ليلغي مواقع آلسترات الملف أسرع من إلغاء جميع الكلسترات هذا لأن ال FAT ل يحتوي سوى على أرقام هذه الكلسترات بينما الكلسترات تحوي بيانات قد تكون كبيرة جداً.

## أنواع أنظمة اطلفات

#### **FAT**

يستخدم ال FAT الدوس و ويندوز٣٫١١ ويندوز ٩٥ ، و يمكن أن يتعرف آلا من ويندوز: ٩٨ و ميلنيوم و ٢٠٠٠ و XP و NT و آذلك نظام /2OS عليه .

و يعتمد هذا النظام في عمله علي استخدام :

File Allocation Table . ال أوFAT ال**\***

**\***بالإضافة إلى ال. Clusters

ال FAT يمكن أن نتخيله علي أنه قلب النظام ، أما ال Cluster فهي أصغر وحدة من وحدات تخزين البيانات ، ال Cluster الواحدة تتكون من عدد ثابت من قطاعات -sectors- القرص الصلب.

عندما نريد أن نخزن ملف ما ، يتم تخزينه في أحد هذه ال Clusters و إذا آان حجمه أآبر من حجم الكلستر يتم تقسيمه علي مجموعة من ال , Clusters ولا يشترط أن تكون هذه ال Clustersالتي يتم تخزين الملف بها متجاورة فمن الممكن أن تكون متباعدة عن بعضها. و آل Cluster من ال Clusters له رقم مميز له لا يمكن أن يتكرر ل Clusterآخر. أما ال FAT فهو عبارة عن سجل به بيانات عن : أي ال Clusters شاغرة و أيها متاح ، و أماآن توزيع الملفات علي ال , Clusters أي يمكن أن نعتبرها خريطة لل , Clusters و نتيجة لأهمية ال ; FAT فانه يتم كتابتها مرتين علي القرص الصلب كإجراء احتياطي للحفاظ علي البيانات .

 \*\*أقصي حجم للأقسام - Partitions -يدعمه ال FAT هو ٢ جيجا بايت ، و أقصي عدد للكلسترات هو ٦٥,٥٢٥ كلستر ، و عليه فانه أيا كان حجم القسم , فان عدد القطاعات في الكلستر الواحدة لابد أن يكون مناسب للحد الذي يسمح بأن يتم تقسيم كل المساحة الموجودة على ال ٦٥,٥٢٥ كلستر ، وبالتالي كلما ازداد حجم القرص الصلب أو القسم فان حجم الكلستر يزداد أيضا.

هذا يؤدي إلى تهدير المساحة التخزينية للقرص الصلب ، لأنه كلما صغر حجم الكلستر كان تهدير المساحة أقل.

لتوضيح ذلك *:* افرض أن هناك ملف حجمه ١ آيلو بايت و حجم الكلستر ٤ آيلو بايت فان الكلستر التي سيتم تخزين الملف فيها بها ٣ كيلو بايت مهدرة ، أما إذا كان حجم الكلستر ٢ كيلو بايت مثلا ، فان هناك تهدير ل ١ كيلو بايت فقط .

#### **FAT32**

نظم التشغيل التي تستخدم هذا النظام هي ويندوز ٩٥ 2 RELEASE OEM و ٩٨ و ميلنيوم و ٢٠٠٠ و XP أما ,DOS ويندوز95٣٫١١ 3.51/4.0, NT ,بالإضافة إلى /2OS لا تستطيع أن تتعرف علي هذا النظام .

هذا النظام - 32FAT – هو نسخة مطورة من النظام القديم– FAT المعروف أيضا ب - 16-FATحيث أنه يستخدم مداخل للملفات بطول ٣٢ بت بدلا من ١٦ بت , ونتيجة لهذا فان 32FATيدعم حجم أآبر من الأقسام ( يمكن أن يصل حجم القسم ال ٢ تيرا بايت .(

بالإضافة الي ذلك فان حجم ال Clusters في هذا النظام أصغر منه في , 16FAT مما يتيح – كما ذكرنا من قبل – استخدام أكبر قدر ممكن من المساحة التخزينية للقرص الصلب بدون ۖ تهدير ، لكن أيضا حجم الكلستر هنا يعتمد علي حجم القسم , فكلما زاد حجم القرص زاد حجم الكلستر.

#### **NTFS**

هذا النظام يستطيع فقط ويندوز XP,2000,NT استخدامه .

لا ينصح باستخدام هذا النظام بالنسبة للأقراص الصلبة ذات المساحة الأقل من ٤٠٠ ميجا بايت حيث أنه يستخدم جزء كبير من المساحة التخزينية لهياكل النظام.

الهيكل الرئيسي المكون لهذا النظام هو ال . (MFT (Master File Table

يقوم نظام ال NTFS بتخزين نسخ عديدة من أهم أجزاء ال MFT آإجراء احتياطي للحفاظ علي البيانات و خوفا من ضياعها. آما في 32FAT,FAT يستخدم ال NTFS الكلسترات في تخزين الملفات لكن الفرق هنا هو أن حجم الكلستر ثابت دائمًا = ٥١٢ بايت بغض النظر عن حجم القسم ، وهذا يتيح أآبر استخدام للمساحة التخزينية.

لكن هذه ميزة و عيب في نفس الوقت ، لأننا سنضطر عند تخزين الملفات الكبيرة الي تقسيمها علي عدد من الكلسترات – التي تكون غالبا غير متتابعة , – هذا قد يؤدي الي بطيء تحميل الملفات عند قراءتها .

يفضل استخدام نظام NTFS مع الأقراص الصلبة الكبيرة ، من أجل ضمان أقل تهدير للمساحة التخزينية .

ميزة أخري في ال : NTFS وهي أن ال Sectors Bad يتم تحديدها تلقائيا في حال وجودها ثم تحديدها كأجزاء غير صالحة للاستخدام أوتوماتيكيا .

#### **HPFS**

هذا النظام هو النظام المفضل ل /2OS و يمكن للإصدارات القديمة من ويندوز NT أن تتعرف عليه.

يستخدم هذا النظام القطاعات Sectors آوحدات التخزين بدلا من ال Clusters آما في FAT,FAT32,NTFS .

ويتميز هذا النظام عن ال FAT بأنه أسرع في زمن تحميل الملفات بالإضافة إلى أنه يوفر استخدام أفضل للمساحة التخزينية.

#### **NetWare File system**

تم تصميم هذا النظام خصيصا لنظم تشغيل NetWare Novellو تم تطويره من أجل NetWare servers .

#### **Linux Ext2 and Linux Swap**

تستخدم أنظمة تشغيل اللينكس أنظمة الملفات هذه .

أقصي حجم للقسم بالنسبة ال 2EXT هو ٤ تيرابايت.